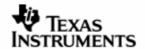

## **DESIGNDOCUMENT**

# **DSP/BIOS™ LINK**

# **MESSAGING COMPONENT**

**LNK 031 DES** 

Version 1.30

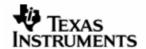

Thispagehasbeenintentionallyleftblank.

Version1.30 Page2of131

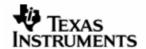

#### **IMPORTANT NOTICE**

Texas Instruments Incorporated and its subsidiaries (TI) reserve the right to make corrections, modifications, enhancements, improvements, and other changes to its products and services at any time and to discontinue any product or service without notice. Customers should obtain the latest relevant information before placing orders and should verify that such information is current and complete. All products are sold subject to TI's terms and conditions of sale supplied at the time of order acknowledgment.

TI warrants performance of its hardware products to the specifications applicable at the time of sale in accordance with TI's standard warranty. Testing and other quality control techniques are used to the extent TI deems necessary to support this warranty. Except where mandated by government requirements, testing of all parameters of each product is not necessarily performed.

TI assumes no liability for applications assistance or customer product design. Customers are responsible for their products and applications using TI components. To minimize the risks associated with customer products and applications, customers should provide adequate design and operating safeguards.

TI does not warrant or represent that any license, either express or implied, is granted under any TI patent right, copyright, mask work right, or other TI intellectual property right relating to any combination, machine, or process in which TI products or services are used. Information published by TI regarding third–party products or services does not constitute a license from TI to use such products or services or a warranty or endorsement thereof. Use of such information may require a license from a third party under the patents or other intellectual property of the third party, or a license from TI under the patents or other intellectual property of TI.

Reproduction of information in TI data books or data sheets is permissible only if reproduction is without alteration and is accompanied by all associated warranties, conditions, limitations, and notices. Reproduction of this information with alteration is an unfair and deceptive business practice. TI is not responsible or liable for such altered documentation.

Resale of TI products or services with statements different from or beyond the parameters stated by TI for that product or service voids all express and any implied warranties for the associated TI product or service and is an unfair and deceptive business practice. TI is not responsible or liable for any such statements.

Mailing Address: Texas Instruments Post Office Box 655303 Dallas, Texas 75265

Copyright ©. 2003, Texas Instruments Incorporated

Version1.30 Page3of131

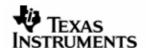

Thispagehasbeenintentionallyleftblank.

Version1.30 Page4of131

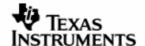

# **TABLEOFCONTENTS**

| 1 | Introduction 7 |                            |     |  |  |
|---|----------------|----------------------------|-----|--|--|
|   | 1.1            | Purpose & Scope            | 7   |  |  |
|   | 1.2            | Terms & Abbreviations      | 7   |  |  |
|   | 1.3            | References                 | 7   |  |  |
|   | 1.4            | Overview                   | 7   |  |  |
| 2 | Requirements   |                            |     |  |  |
| 3 | Assumptions    |                            |     |  |  |
| 4 | Cons           | traints                    | 8   |  |  |
| 5 | High           | High Level Design          |     |  |  |
|   | 5.1            | Overview                   | 10  |  |  |
|   | 5.2            | DSP side                   | 12  |  |  |
|   | 5.3            | GPP side                   | 15  |  |  |
| 6 | Sequ           | Sequence Diagrams          |     |  |  |
|   | 6.1            | Initialization             | 19  |  |  |
|   | 6.2            | Finalization               | 21  |  |  |
|   | 6.3            | MSGQ_open ()               | 23  |  |  |
|   | 6.4            | MSGQ_close ()              | 24  |  |  |
|   | 6.5            | MSGQ_locate ()             | 25  |  |  |
|   | 6.6            | LDRV_MSGQ_locateAsync      | 26  |  |  |
|   | 6.7            | MSGQ_release ()            | 27  |  |  |
|   | 6.8            | MSGQ_alloc ()              |     |  |  |
|   | 6.9            | MSGQ_free ()               | 29  |  |  |
|   | 6.10           | MSGQ_put ()                | 30  |  |  |
|   | 6.11           | MSGQ_get ()                |     |  |  |
|   | 6.12           | MSGQ_setErrorHandler ()    |     |  |  |
|   | 6.13           | MSGQ_count ()              | 33  |  |  |
| 7 | API.           | API                        |     |  |  |
|   | 7.1            | Constants & Enumerations   | 34  |  |  |
|   | 7.2            | Typedefs & Data Structures | 53  |  |  |
|   | 7.3            | API Definition             | 64  |  |  |
| 8 | PMGI           | PMGR82                     |     |  |  |
|   | 8.1            | API Definition             | 82  |  |  |
| 9 | LDRV           | LDRV MSGQ9                 |     |  |  |
|   | 9.1            | Typedefs & Data Structures | 99  |  |  |
|   | 9.2            | API Definition             | 112 |  |  |

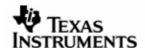

## **TABLEOFFIGURES**

| Figure 1.  | Messaging in DSPLINK                             | .10 |
|------------|--------------------------------------------------|-----|
| Figure 2.  | MSGQ and POOL component hierarchy                |     |
| Figure 3.  | DSP-side component interaction diagram           |     |
| Figure 4.  | GPP-side component interaction diagram           |     |
| Figure 5.  | On the GPP: MSGQ initialization                  |     |
| Figure 6.  | On the GPP: MSGQ_transportOpen () control flow   |     |
| Figure 7.  | On the GPP: MSGQ finalization                    |     |
| Figure 8.  | On the GPP: MSGQ_transportClose () control flow  |     |
| Figure 9.  | On the GPP: MSGQ_open () control flow            |     |
| Figure 10. | On the GPP: MSGQ_close () control flow           |     |
| Figure 11. | On the GPP: MSGQ_locate () control flow          |     |
| Figure 12. | On the GPP: MSGQ_locateAsync () control flow     |     |
| Figure 13. | On the GPP: MSGQ_release () control flow         |     |
| Figure 14. | On the GPP: MSGQ_alloc () control flow           |     |
| Figure 15. | On the GPP: MSGQ_free () control flow            |     |
| Figure 16. | On the GPP: MSGQ_put () control flow             | .30 |
| Figure 17. | On the GPP: MSGQ_get () control flow             |     |
| Figure 18. | On the GPP: MSGQ_setErrorHandler () control flow |     |
| Figure 19. | On the GPP: MSGQ_count () control flow           |     |
|            |                                                  |     |

Version1.30 Page6of131

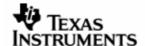

### 1 Introduction

## 1.1 Purpose&Scope

This document describes the design of messaging component for DSP/BIOS  $^{\text{\tiny TM}}$  LINK.

The document is targeted at the development team of DSP/BIOS™ LINK.

### 1.2 Terms&Abbreviations

| DSPLINK | DSP/BIOS™ LINK                                                                                               |  |
|---------|----------------------------------------------------------------------------------------------------|--|
| MSGQ    | Message Queue                                                                                                |  |
| Client  | Refers to a process/ thread/ task in an operating system that uses DSP/BIOS $^{\text{TM}}$ LINK API.         |  |
|         | It is used to ensure that description is free from the specifics of 'unit of execution' for a particular OS. |  |
| H       | This bullet indicates important information.                                                                 |  |
|         | Please read such text carefully.                                                                             |  |
|         | This bullet indicates additional information.                                                                |  |

#### 1.3 References

| 1. | LNK 012 DES                           | DSP/BIOS™ LINK                           |
|----|---------------------------------------|------------------------------------------|
|    |                                       | Link Driver                              |
|    |                                       | Version 1.12, dated AUG 24, 2004         |
| 2. | LNK 019 DES                           | DSP/BIOS™ LINK                           |
|    |                                       | Shared Memory Processor Copy Link Driver |
|    |                                       | Version 1.11, dated NOV 05, 2004         |
| 3. | LNK 041 DES                           | DSP/BIOS™ LINK                           |
|    |                                       | Zero Copy Link Driver                    |
|    |                                       | Version 0.65, dated OCT 29, 2004         |
| 4. | LNK 082 DES                           | DSP/BIOS™ LINK                           |
|    |                                       | POOL                                     |
|    |                                       | Version 0.01, dated AUG 26, 2004         |
|    | · · · · · · · · · · · · · · · · · · · | ·                                        |

### 1.4 Overview

DSP/BIOS<sup>TM</sup> LINK is runtime software, analysis tools, and an associated porting kit that simplifies the development of embedded applications in which a general-purpose microprocessor (GPP) controls and communicates with a TI DSP. DSP/BIOS<sup>TM</sup> LINK provides control and communication paths between GPP OS threads and DSP/BIOS<sup>TM</sup> tasks, along with analysis instrumentation and tools.

The messaging component (MSGQ) provides logical connectivity between the GPP clients and DSP tasks. Unlike the data transfer channels where the client is waiting for data to arrive on a designated channel, the message transfer is completely

Version1.30 Page7of131

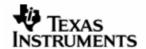

asynchronous. The messages may be used to intimate occurrence of an error, change in state of the system, a request based on user input, etc.

This document describes the various design alternatives to achieve the messaging functionality between GPP and DSP using DSP/BIOS™ LINK. It also gives an overview of the messaging component on the GPP and DSP-sides of *DSPLINK* and its interaction with the other components within *DSPLINK*. The document also gives a detailed design with sequence diagrams of the GPP-side MSGQ component. Detailed designs of GPP and DSP-side Message Queue Transport (MQT) components for different physical links can be found in the design document for the link drivers. For example, for designs of the shared memory MQTs, please refer to the DSP/BIOS™ LINK Shared Memory Processor Copy Link Driver design [Ref. 6] and DSP/BIOS™ LINK Zero Copy Link Driver design [Ref. 7].

On the GPP side, implementation shall utilize the services of the native OS.

On the DSP side, the implementation shall utilize the services of MSGQ module of DSP/BIOS.

## 2 Requirements

The basic requirements for the messaging component can be summarized as below:

- R20 The messages shall be transferred at a higher priority than data channels when only one HW medium is available.
- R21 Messages of fixed length and variable length shall be supported.
- R22 Messaging shall work transparently over varied links between GPP & DSP.
- R23 DSP/BIOS™ LINK shall support messaging with the MSGQ module.

The messaging component shall also comply with the following additional requirements:

- 1. The API exported by the messaging component shall be:
  - Common across different GPP operating systems
  - Similar to the API on DSP/BIOS
- 2. Message allocation must occur via the MSGQ component.
- 3. The API for sending messages must be deterministic and non-blocking.

# 3 Assumptions

- This document assumes that the reader is familiar with the design of the MSGQ component of DSP/BIOS™ [Ref. 5].
- The contents of the messages shall not be interpreted within the DSP/BIOS™ LINK layer.
- The messages shall not be split & joined on either sending or receiving end. User shall provide the maximum length of the message that can be transferred across GPP & DSP.

### 4 Constraints

The design of the messaging component in *DSPLINK* is constrained by the following:

Version1.30 Page8of131

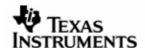

- The DSP-side of the messaging component must match the interface of the MSGQ module in DSP/BIOS™.
- The ARM-side of the messaging component must be as similar to the DSP-side as possible. However, there may be some differences due to constraints imposed by the ARM-side OSes.

#### The user constraints are:

- The total message size must be greater than the size of the fixed message header. This includes the size of the complete user-defined message including the required fixed message header.
- Multiple threads/processes must not receive messages on the same MSGQ. Only
  a single thread/process owns the local MSGQ for receiving messages. However,
  multiple threads/processes may send messages to the same message queue.
- The remote MQT uses the default pool for allocating control messages required for communication with other processors. The number of control messages required depends on the frequency of usage of APIs requiring control messages, such as MSGQ\_locate (). The user must be aware of this usage of the pool resources by DSPLINK.
- The messages must have a fixed header as their first field. This header is used by the messaging component for including information required for transferring the message. The contents of the message header are reserved for use internally within DSPLINK and should not directly be modified by the user.
- The messages must be allocated and freed through APIs provided as part of the messaging component. Messages allocated through any other means (for example: standard OS calls) cannot be transferred using the DSPLINK messaging component.
- The message queue names must be unique over the complete system. This includes message queues created across all processors in the system.
- The default pool provided to the remote MQT must be opened by the user before any remote MSGOs are located, or the MOT is closed.

Version1.30 Page9of131

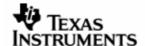

## 5 HighLevelDesign

The basic unit of messaging from a client's perspective is a message queue. All the messages are sent to a message queue existing on the same processor or a different processor.

Each message queue shall be addressed through a unique name.

The messaging component can utilize any physical data links between GPP and DSP. This can be configured through the static configuration system.

The message queues are unidirectional. They are created on the receiving side. Senders locate the queue to which they wish to send messages. The queues may be distributed across several processors. This distribution is transparent to the users.

### 5.1 Overview

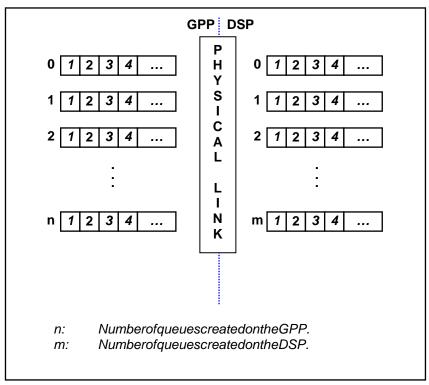

Figure 1. Messagingin DSPLINK.

#### Message

Variable sized messages can be sent using the DSPLINK messaging component.

The message must contain the fixed message header as the first element. This header is not modified by the user, and is used within *DSPLINK* for including information required for transferring the message. APIs are provided for accessing information in the header required by the user.

APIs provided by the messaging component are used for allocating and freeing the messages. Different pools may be specified for allocation of the messages, based on the requirement. Messages cannot be allocated on the stack or directly through the standard OS allocation and free functions.

Referencingamessagequeue

Version1.30 Page10of131

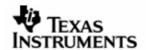

On both the GPP and DSP sides, a unique name is used for identifying a MSGQ. This name is unique over all processors in the system. When a message queue is opened or located, a unique handle to the message queue is returned to the user. This handle is used for all further accesses to the message queue. The unique message queue handle is a 32-bit value composed of two 16-bit values representing the processor ID and the message queue ID on the processor identified by the processor ID.

### For example:

A 32-bit message queue handle 0xAAAABBBB has the first 16-bits representing the processor ID (0xAAAA) and the next 16-bits representing the ID of the message queue on that processor (0xBBBB).

#### Initializationandfinalization

Before using any of the messaging features, the user must initialize the MSGQ component.

On the DSP-side, once the MSGQ and POOL components are enabled through the DSP/BIOS™ static configuration, they get initialized as part of the DSP/BIOS™ bootup and initialization process. For this, the user must define and initialize the special MSGQ\_config and POOL\_config structures within the application.

On the GPP-side, initialization of the MSGQ component involves initialization of the individual transports and pools. When the messaging services are no longer required, the user can finalize the individual transports and pools.

### Creatinganddeletingamessagequeue

The message queue is created and deleted on the processor where the reader(s) shall be.

### Sendingamessage

To send a message to a message queue, the user must first locate the message queue to ensure that the MSGQ exists on some processor in the system.

If the MSGQ location is successful, the user can send a message to it.

The API for sending the message is deterministic and non-blocking. However, the actual transfer of the message may not complete immediately. Especially in the case of remote MSGQs, the user must not assume that the message transfer over the physical link is complete when the API returns.

#### Receivingamessage

For receiving a message on a particular message queue, the user can specify a timeout value to indicate the time for which the API must wait for the message to arrive, in case it is not already available. With a timeout of zero, the API returns immediately, and is non-blocking. If a message is available when the API is called, it is returned immediately, otherwise an error is returned.

### Replyingtoamessage

While sending a message, the user can choose to specify a source MSGQ for receiving reply messages. The receiver of the message may retrieve the source MSGQ, and use it for replying to the received message. This feature may be used for cases where an acknowledgement for reception of the message is desired.

Version1.30 Page11of131

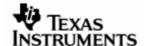

#### 5.2 DSPside

The DSP-side of the *DSPLINK* messaging component is based on the MSGQ model in  $DSP/BIOS^{TM}$ .

The MSGQ and POOL modules have a two-level architecture. The first level consists of the MSGQ API and POOL interface. The second level consists of different implementations of the Message Queue Transport (MQT) interface and POOL interface.

| MSGQAPI          | POOLinterface |
|------------------|---------------|
| Transports(MQTs) | POOLs         |

**Figure2.** MSGQandPOOLcomponenthierarchy

For further details, please refer to the MSGQ documentation [Ref. 5].

The *DSPLINK* messaging component shall implement an MQT for communication with the GPP. In addition, it shall also utilize a POOL for management of the message buffers.

### 5.2.1 Componentinteraction

The component interaction diagram gives an overview of the interaction of the various subcomponents involved in messaging. The component interaction shown is with reference to an example Processor Copy (PCPY) MQT and POOL implementation for the Shared Memory (SHM) link.

Note that the diagram does not show all the components for data transfer.

For details on the complete *DSPLINK* design, please refer to the DSP/BIOS™ LINK architecture document [Ref. 3] and the DSP/BIOS™ LINK Link Driver Design [Ref. 4].

Version1.30 Page12of131

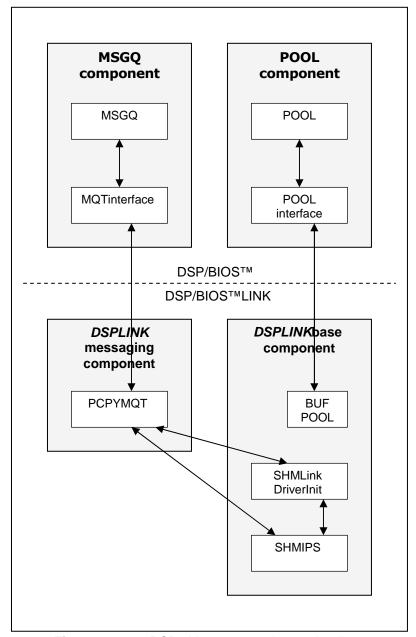

**Figure3.** DSP-sidecomponentinteractiondiagram

### 5.2.2 Overview

The implementation of data transfer and messaging features shall be through completely different paths. Service common to both data transfer and messaging shall be part of the DSPLINK generic component.

The DSP-side messaging component shall be implemented as a separate library, utilizing the services of the generic DSPLINK component. In addition, the messaging functionality shall conform to the MSGQ interface of DSP/BIOS<sup>TM</sup>.

Scalability for CHNL and MSGQ shall be provided through compile-time flags, which shall be set by the common configuration tool.

Version1.30 Page13of131

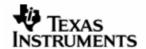

For more details on the *DSPLINK* driver design, please refer to the DSP/BIOS™ LINK Link Driver Design [Ref. 4].

This design allows the flexibility of an optimized and high-performance implementation of the MQT and data transfer protocol for a particular physical link. In this case, the MQT shall not be completely independent of the physical link. The implementation can however ensure that any common code between multiple MQTs is separated for code size reduction.

Transfer of messages shall be given higher priority within the IOM driver.

#### 5.2.3 Details

The design of the DSP-side messaging component is specific to each physical link. This document gives an overview of the generic requirements to be met by any implementation of the MQT and POOL for messaging within *DSPLINK*. Details of specific MQT designs for physical links can be found in the design document for the link drivers.

#### MQT

The MQT shall implement the transport protocol for communication with its counterpart on the GPP.

The MQT must ensure the following:

- The MSGQs are independent of each other. No MSGQ shall be blocked due to an unclaimed message for another MSGQ.
- Messages from different senders, intended for different MSGQs, are sent through a common physical link to the DSP.
- The MQT function for sending a message is deterministic, and shall return immediately. However, actual transfer of the message to the GPP may complete later.
- Messages received from the GPP, intended for different MSGQs, are received from the physical link and forwarded to the appropriate MSGOs on the DSP.
- Messages of varying sizes are appropriately handled, with minimum wastage of memory.

#### **POOL**

The POOL must not allocate memory dynamically, since the functions for allocation and freeing of memory may be called from an HWI or SWI context.

Version1.30 Page14of131

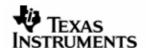

### 5.3 GPPside

The GPP-side of the *DSPLINK* messaging component shall be parallel to the corresponding design on the DSP-side. The messaging API shall be similar to the one on the DSP-side, while incorporating restrictions imposed by the GPP-side OS.

The *DSPLINK* messaging component shall implement the MSGQ component, along with the specific MQTs for communication with the DSP. It shall utilize the POOL component as well as the specific POOLs required.

The messaging design shall be scalable to allow the users to scale out only the messaging component, only the channel component, or both the messaging and channel components.

#### 5.3.1 Componentinteraction

The component interaction diagram gives an overview of the interaction of the various sub-components involved in messaging. The component interaction shown is with reference to an example Processor Copy (PCPY) MQT and POOL implementation for the Shared Memory (SHM) link.

Note that the diagram does not show all the components for processor and DSP control, as well as data transfer.

For details on the complete *DSPLINK* design, please refer to the DSP/BIOS<sup>™</sup> LINK architecture document [Ref. 3] and the DSP/BIOS<sup>™</sup> LINK Link Driver Design [Ref. 4].

Version1.30 Page15of131

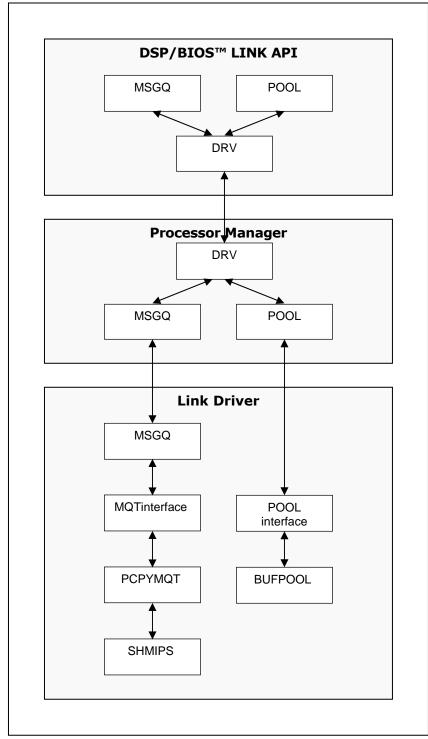

**Figure4.** GPP-sidecomponentinteractiondiagram

### 5.3.2 Overview

The GPP-side messaging component design is spread across the API, PMGR and LDRV components.

An overview of the updates to each of these components is given below. These updates are detailed in later sections.

Version1.30 Page16of131

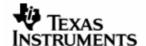

#### 5.3.2.1 API

As part of the DSP/BIOS™ LINK API, additional APIs shall be provided to the user for utilizing the messaging feature. This includes APIs for:

- Component initialization/finalization
- Message Queue creation/deletion
- Message allocation/freeing
- Message sending/receiving
- Message Queue location/release/getting the source message queue handle

### 5.3.2.2 PMGR

The PMGR component shall be enhanced to support the messaging feature. The messaging sub-component within the PMGR component shall provide the counterpart to the corresponding messaging APIs.

The messaging PMGR sub-component shall utilize the services provided by the corresponding messaging sub-component within LDRV.

A scalability option shall allow the PMGR component to be scaled out of the *DSPLINK* implementation when the MSGO-only driver is required.

#### 5.3.2.3 LDRV

The messaging design that is specific to the link driver is part of the LDRV component.

This includes the following:

- Generic messaging protocol and local MSGQ management
- An implementation of an MQT (Message Queue Transport)

In addition, the following other *DSPLINK* components are utilized by the messaging component and shall be implemented for the specific physical link between the processors.

- Link-specific inter-processor signaling component (For example SHM IPS)
- POOL interface
- An implementation of a POOL

#### 5.3.2.4 Others

The CFG sub-component shall be enhanced to include configuration information for the MSGQ component. This includes configuration of the different MQTs in the system.

#### 5.3.3 Details

This document gives the detailed design of the MSGQ component.

The design of the POOL component is detailed in the DSP/BIOS™ LINK POOL design [Ref. 8]. In addition, the design of the MQT and IPS is specific to each physical link. Details of specific MQT designs for physical links can be found in the design documents for the link drivers.

#### **MSGQ**

Version1.30 Page17of131

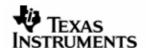

The MSGQ component provides APIs for the various messaging actions similar to the ones provided on the DSP-side by the DSP/BIOS™ MSGQ component. The GPP-side MSGQ component spans the API, PMGR and LDRV layers. The API component provides parameter validation and a drop down into the PMGR layer, which provides the facility of ownership validation. The LDRV MSGQ layer contains the actual implementation of the MSGQ features, and also includes the MQT interface, which the specific MQT plugs into.

### Configuration

The configuration shall contain dynamically configured information for the MSGQ component.

The GPP object shall contain information about the maximum number of local message queues in the system.

The configuration object shall contain information about the number of MQTs in the system.

MQTs shall be configured within the dynamic configuration. The MQT object in the configuration shall include all required information about the MQT, including interface table, the MMU entry (if any required) configured in the CFG within the MMU table referred to by the DSP that uses the MQT. In addition, there is provision for optional MQT-specific arguments to be provided by the user.

The link driver object in the CFG shall specify the MQT to be used for messaging communication with the DSP.

Version1.30 Page18of131

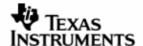

## 6 SequenceDiagrams

The following sequence diagrams show the control flow for a few of the important functions to be implemented within the *DSPLINK* messaging component.

The design of the DSP-side messaging component is specific to each physical link. This document does not give any sequence diagrams for the DSP-side MSGQ component. The sequence diagrams for specific physical links can be found in the design document for the link drivers.

This section gives the sequence diagrams for the GPP-side MSGQ component and its interaction with the MQT and POOL components.

### 6.1 Initialization

#### 6.1.1 MSGQ

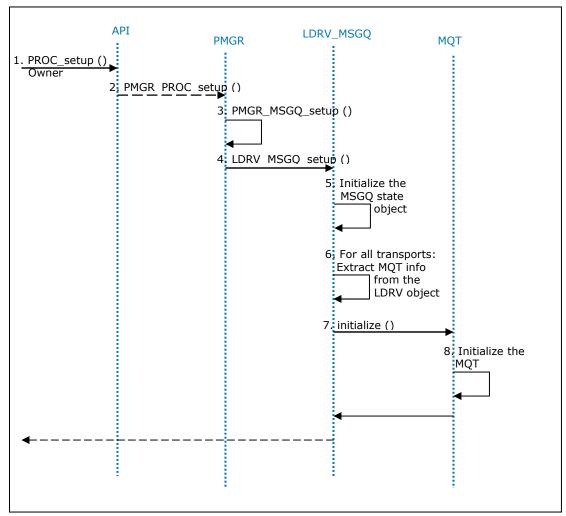

Figure 5. Onthe GPP: MSG Qinitialization

Version1.30 Page19of131

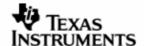

## 6.1.2 TransportOpen

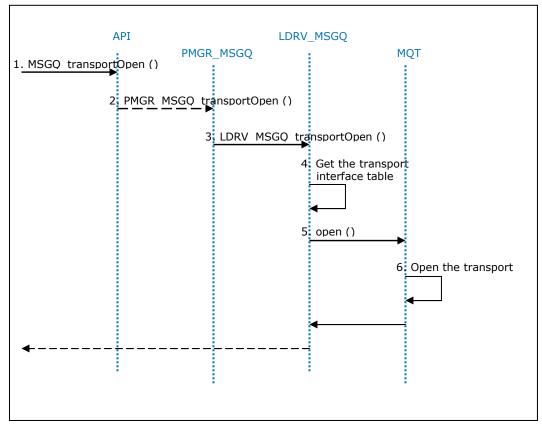

Figure 6. On the GPP: MSGQ\_transportOpen() control flow

Version1.30 Page20of131

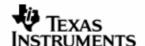

## 6.2 Finalization

### 6.2.1 MSGQ

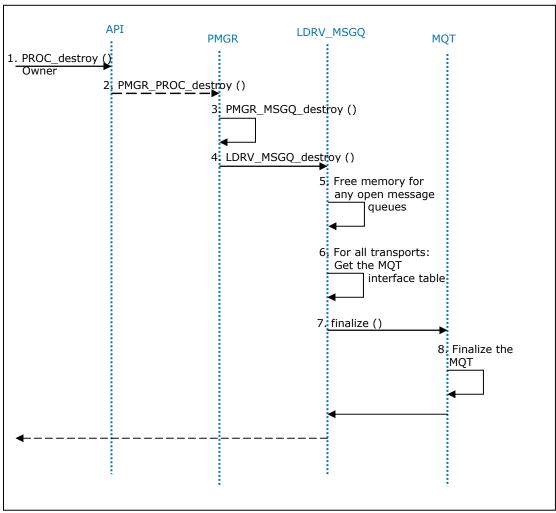

Figure7. OntheGPP:MSGQfinalization

Version1.30 Page21of131

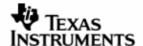

## 6.2.2 TransportClose

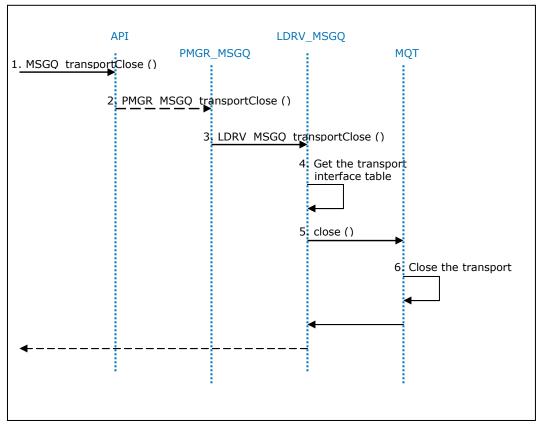

Figure8. OntheGPP:MSGQ\_transportClose()controlflow

Version1.30 Page22of131

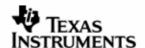

## 6.3 MSGQ\_open()

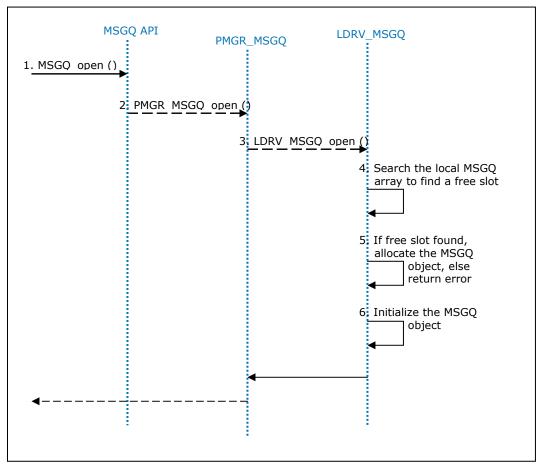

Figure9. OntheGPP:MSGQ\_open()controlflow

Version1.30 Page23of131

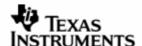

## 6.4 MSGQ\_close()

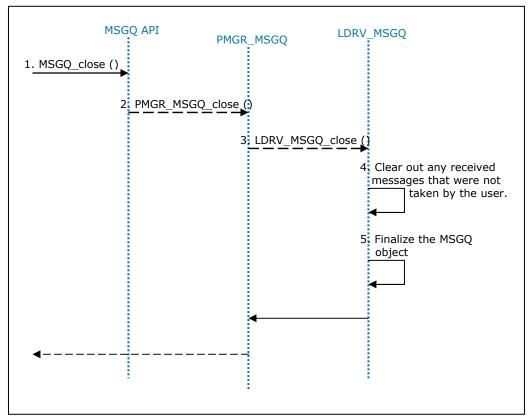

Figure 10. On the GPP: MSGQ\_close() control flow

Version1.30 Page24of131

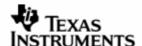

## 6.5 MSGQ\_locate()

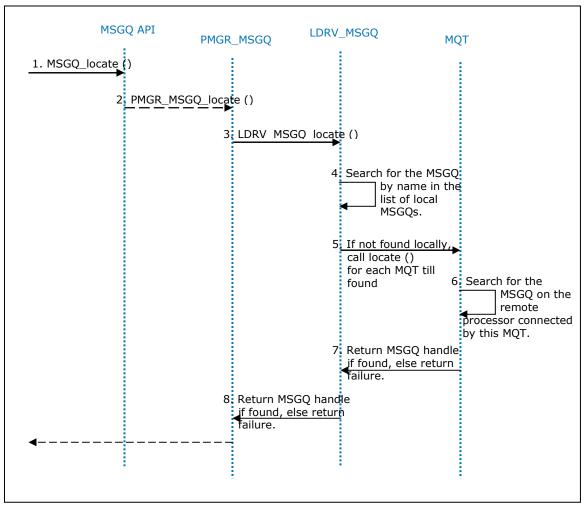

Figure 11. On the GPP: MSGQ\_locate() control flow

Version1.30 Page25of131

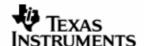

## 6.6 LDRV\_MSGQ\_locateAsync

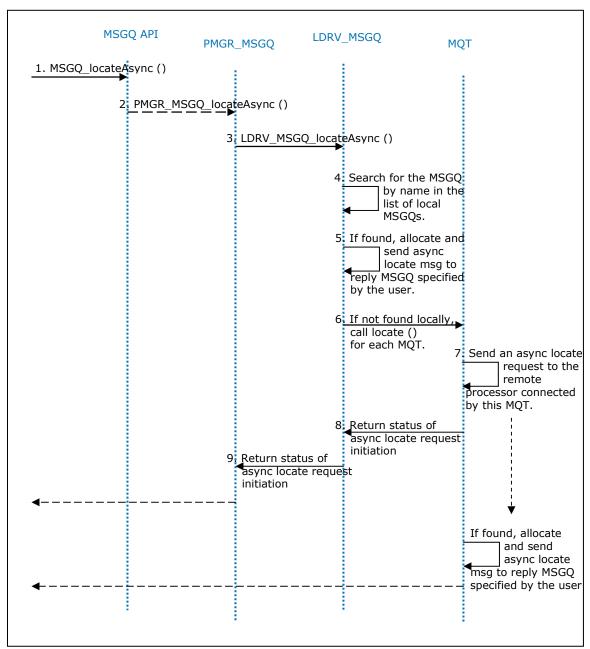

Figure 12. On the GPP: MSGQ\_locateAsync() control flow

Version1.30 Page26of131

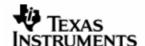

## 6.7 MSGQ\_release()

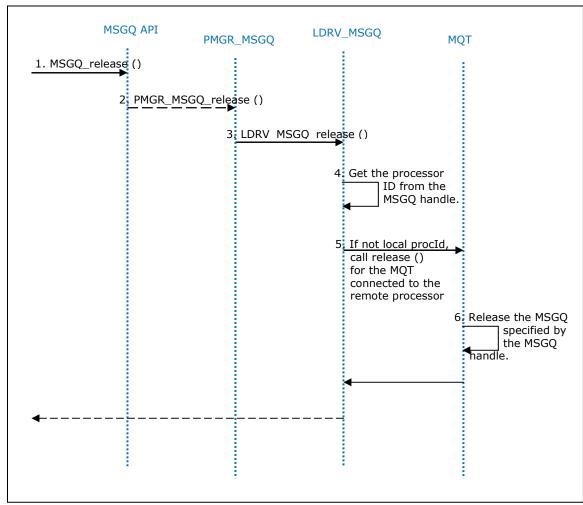

Figure 13. On the GPP: MSGQ\_release() control flow

Version1.30 Page27of131

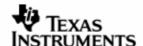

# 6.8 MSGQ\_alloc()

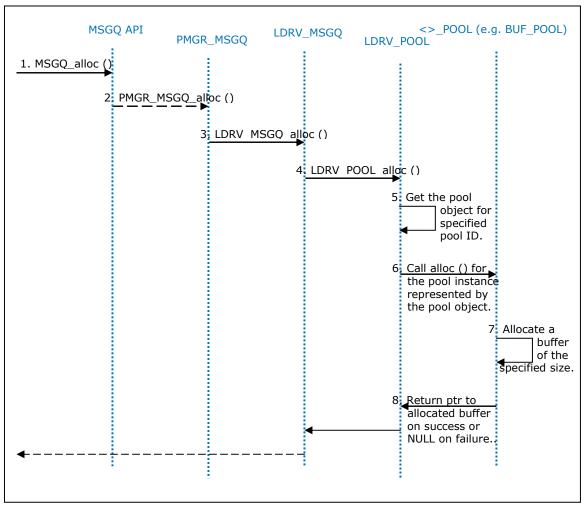

Figure14. OntheGPP:MSGQ\_alloc()controlflow

Version1.30 Page28of131

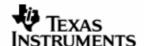

## 6.9 MSGQ\_free()

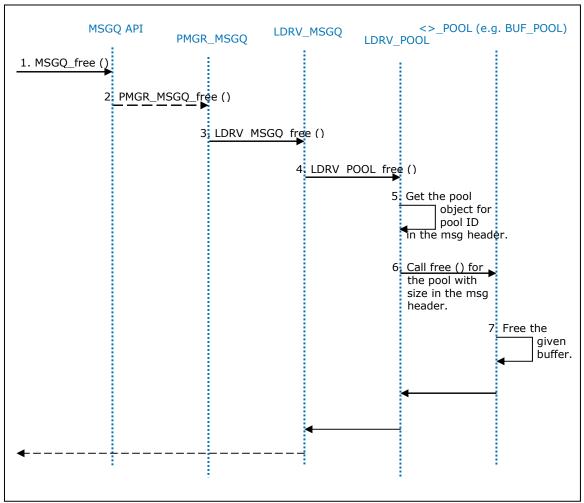

Figure15. OntheGPP:MSGQ\_free()controlflow

Version1.30 Page29of131

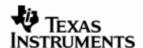

## 6.10 MSGQ\_put()

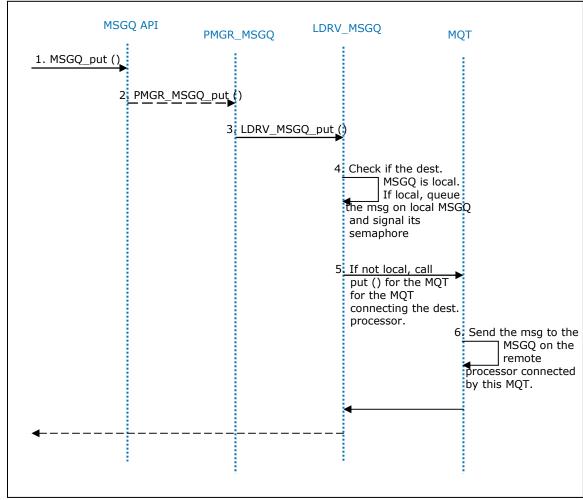

Figure 16. On the GPP: MSGQ\_put() control flow

Version1.30 Page30of131

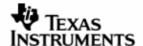

## 6.11 MSGQ\_get()

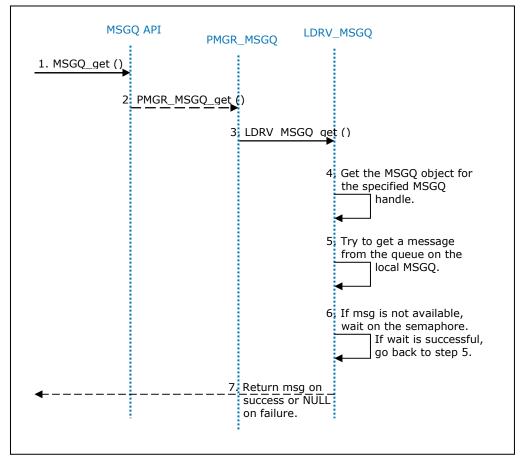

Figure 17. On the GPP: MSGQ\_get() control flow

Version1.30 Page31of131

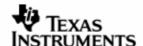

## 6.12 MSGQ\_setErrorHandler()

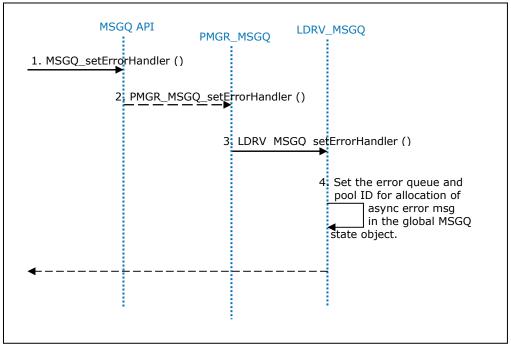

Figure 18. On the GPP: MSGQ\_setErrorHandler() control flow

Version1.30 Page32of131

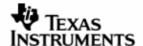

## 6.13 MSGQ\_count()

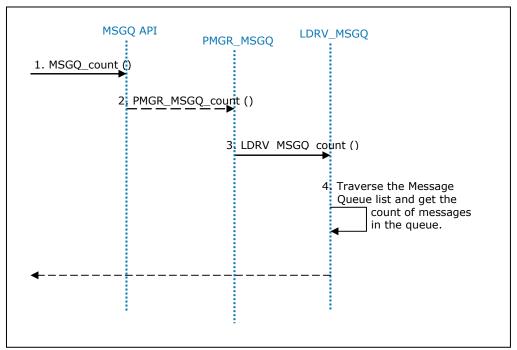

Figure19. OntheGPP:MSGQ\_count()controlflow

Version1.30 Page33of131

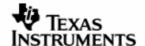

## 7 API

### 7.1 Constants&Enumerations

## 7.1.1 MSGQ\_INVALIDMSGQ

This constant denotes an invalid message queue.

**Definition** 

#define MSGQ\_INVALIDMSGQ (Uint16) 0xFFFF

Comments

None.

**Constraints** 

None.

SeeAlso

None.

Version1.30 Page34of131

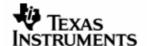

### 7.1.2 MSGQ\_INVALIDPROCID

This constant denotes an invalid processor ID.

Definition

#define MSGQ\_INVALIDPROCID (Uint16) 0xFFFF

Comments

None.

Constraints

None.

SeeAlso

None.

Version1.30 Page35of131

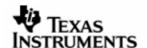

### 7.1.3 MSGQ\_INTERNALIDSSTART

This constant defines the start of internal MSGQ message ID range.

### Definition

#define MSGQ\_INTERNALIDSSTART (Uint16) 0xFF00

Comments

None.

**Constraints** 

None.

SeeAlso

None.

Version1.30 Page36of131

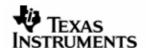

# 7.1.4 MSGQ\_ASYNCLOCATEMSGID

This constant defines the asynchronous locate message ID.

# **Definition**

#define MSGQ\_ASYNCLOCATEMSGID (Uint16) 0xFF00

Comments

None.

**Constraints** 

None.

SeeAlso

None.

Version1.30 Page37of131

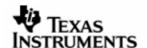

# 7.1.5 MSGQ\_ASYNCERRORMSGID

This constant defines the asynchronous error message ID.

# Definition

#define MSGQ\_ASYNCERRORMSGID (Uint16) 0xFF01

# Comments

None.

# Constraints

None.

## SeeAlso

None.

Version1.30 Page38of131

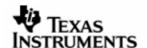

# 7.1.6 MSGQ\_INTERNALIDSEND

This constant defines the end of internal MSGQ message ID range.

# Definition

#define MSGQ\_INTERNALIDSEND (Uint16) 0xFF7f

# Comments

None.

# Constraints

None.

#### SeeAlso

None.

Version1.30 Page39of131

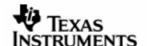

# 7.1.7 MSGQ\_MQTMSGIDSSTART

This constant defines the start of transport message ID range.

# Definition

#define MSGQ\_MQTMSGIDSSTART (Uint16) 0xFF80

# Comments

None.

# **Constraints**

None.

## SeeAlso

None.

Version1.30 Page40of131

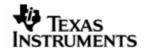

# 7.1.8 MSGQ\_MQTMSGIDSEND

This constant defines the end of transport message ID range.

# Definition

#define MSGQ\_MQTMSGIDSEND (Uint16) 0xFFFE

# Comments

None.

# Constraints

None.

## SeeAlso

None.

Version1.30 Page41of131

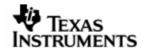

# 7.1.9 MSGQ\_INVALIDMSGID

This constant is used to denote no message ID value.

# Definition

#define MSGQ\_INVALIDMSGID (Uint16) 0xFFFF

Comments

None.

**Constraints** 

None.

SeeAlso

None.

Version1.30 Page42of131

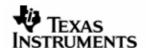

# 7.1.10 MSGQ\_MQTERROREXIT

In an asynchronous error message, this value as the error type indicates that remote MQT has called exit.

## **Definition**

#define MSGQ\_MQTERROREXIT (MSGQ\_MqtError) -1

## Comments

None.

## **Constraints**

None.

## SeeAlso

None.

Version1.30 Page43of131

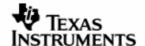

# 7.1.11 MSGQ\_MQTFAILEDPUT

In an asynchronous error message, this value as the error type indicates that the transport failed to send a message to the remote processor.

## **Definition**

#define MSGQ\_MQTFAILEDPUT (MSGQ\_MqtError) -2

## Comments

None.

## **Constraints**

None.

## SeeAlso

None.

Version1.30 Page44of131

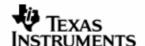

# 7.1.12 MSG\_HEADER\_RESERVED\_SIZE

This macro defines the size of the reserved field of message header.

# **Definition**

#define MSG\_HEADER\_RESERVED\_SIZE 2

Comments

None.

**Constraints** 

None.

SeeAlso

MSGQ\_MsgHeader

Version1.30 Page45of131

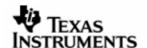

# 7.1.13 IS\_VALID\_MSGQ

This macro checks if a message queue is valid.

Definition

Comments

None.

Constraints

None.

SeeAlso

MSGQ\_Queue

Version1.30 Page46of131

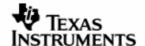

## 7.1.14 MSGQ\_getMsgld

This macro returns the message ID of the specified message.

# **Definition**

```
#define MSGQ_getMsgId(msg) (((MSGQ_Msg) (msg))->msgId)
```

#### **Comments**

The contents of the message header are reserved for use internally within *DSPLINK* and should not directly be modified by the user. For this purpose, macros or functions are provided to access fields within the message header.

# **Constraints**

None.

## **SeeAlso**

MSGQ\_MsgHeader

Version1.30 Page47of131

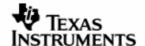

# 7.1.15 MSGQ\_getMsgSize

This macro returns the size of the specified message.

# **Definition**

```
#define MSGQ_getMsgSize(msg) (((MSGQ_Msg) (msg))->size)
```

#### **Comments**

The contents of the message header are reserved for use internally within *DSPLINK* and should not directly be modified by the user. For this purpose, macros or functions are provided to access fields within the message header.

# **Constraints**

None.

## **SeeAlso**

MSGQ\_MsgHeader

Version1.30 Page48of131

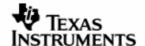

## 7.1.16 MSGQ\_setMsgld

This macro sets the message ID in the specified message.

# **Definition**

```
#define MSGQ_setMsgId(msg, id) ((MSGQ_Msg) (msg))->msgId = id
```

#### **Comments**

The contents of the message header are reserved for use internally within *DSPLINK* and should not directly be modified by the user. For this purpose, macros or functions are provided to access fields within the message header.

## **Constraints**

None.

## **SeeAlso**

MSGQ\_MsgHeader

Version1.30 Page49of131

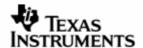

## 7.1.17 MSGQ\_getDstQueue

This macro returns the MSGQ\_Queue handle of the destination message queue for the specified message.

#### **Definition**

## Comments

The contents of the message header are reserved for use internally within *DSPLINK* and should not directly be modified by the user. For this purpose, macros or functions are provided to access fields within the message header.

## **Constraints**

None.

#### **SeeAlso**

MSGQ\_MsgHeader

Version1.30 Page50of131

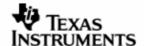

## 7.1.18 MSGQ\_setSrcQueue

This macro sets the source message queue in the specified message.

# Definition

#### Comments

The contents of the message header are reserved for use internally within *DSPLINK* and should not directly be modified by the user. For this purpose, macros or functions are provided to access fields within the message header.

#### **Constraints**

None.

#### **SeeAlso**

MSGQ\_MsgHeader

Version1.30 Page51of131

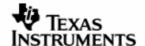

## 7.1.19 MSGQ\_isLocalQueue

This macro checks whether the specified queue is a local queue.

# **Definition**

```
#define MSGQ_isLocalQueue(msgq) ((msgq >> 16) == ID_GPP)
```

#### **Comments**

The message queue handle is a value composed of the processor ID and message queue ID. This macro identifies whether the message queue represented by the specified handle exists on the local processor.

# **Constraints**

None.

## **SeeAlso**

MSGQ\_Queue

Version1.30 Page52of131

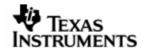

# 7.2 Typedefs&DataStructures

# 7.2.1 MSGQ\_MqtError

This type is used for identifying types of MQT asynchronous error messages.

## Definition

## Comments

None.

#### **Constraints**

None.

## SeeAlso

```
MSGQ_AsyncErrorMsg
LDRV_MSGQ_sendErrorMsg ()
```

Version1.30 Page53of131

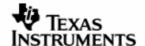

# 7.2.2 MSGQ\_ld

This type is used for identifying a message queue on a specific processor.

# Definition

typedef Uint16 MSGQ\_Id ;

# Comments

None.

# Constraints

None.

## SeeAlso

MSGQ\_Queue

Version1.30 Page54of131

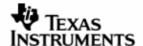

## 7.2.3 MSGQ\_Queue

This type is used for identifying a message queue across processors.

# **Definition**

```
typedef Uint32 MSGQ_Queue;
```

## Comments

A  ${\tt MSGQ\_Queue}$  handle is a system-wide unique handle to the message queue, consisting of both the processor ID on which the message exists, and the message queue ID on the specific processor.

## **Constraints**

None.

## **SeeAlso**

MSGQ\_Id ProcessorId

Version1.30 Page55of131

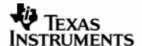

## 7.2.4 MSGQ\_Attrs

This structure defines the attributes required during opening of the MSGQ.

## **Definition**

```
typedef struct MSGQ_Attrs_tag {
    Uint16    dummy ;
} MSGQ_Attrs ;
```

### **Fields**

dummy

Dummy placeholder field.

#### **Comments**

This structure defines the attributes structure for  $\mathtt{MSGQ\_open}$  () and is provided for extensibility. No attributes are required currently, and the structure consists of a dummy placeholder field.

# **Constraints**

None.

#### SeeAlso

MSGQ\_open ()

Version1.30 Page56of131

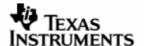

## 7.2.5 MSGQ\_LocateAttrs

This structure defines the attributes required during synchronous location of a MSGQ.

# **Definition**

```
typedef struct MSGQ_LocateAttrs_tag {
    Uint32    timeout;
} MSGQ_LocateAttrs ;
```

#### **Fields**

timeout

Timeout value in milliseconds for the locate call.

## Comments

This structure defines the attributes structure for MSGQ\_locate ().

## **Constraints**

None.

## SeeAlso

MSGQ\_locate ()

Version1.30 Page57of131

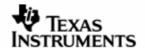

## 7.2.6 MSGQ\_LocateAsyncAttrs

This structure defines the attributes required during asynchronous location of a MSGQ.

#### **Definition**

```
typedef struct MSGQ_LocateAsyncAttrs_tag {
    PoolId poolId;
    Pvoid arg;
} MSGQ_LocateAsyncAttrs;
```

#### **Fields**

poolId ID of the pool to be used for allocating asynchronous locate

messages.

arg User-defined argument returned with an asynchronous locate

message.

#### Comments

This structure defines the attributes structure for MSGQ\_locateAsync ().

#### **Constraints**

None.

### SeeAlso

```
MSGQ_locateAsync ()
```

Version1.30 Page58of131

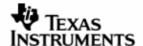

## 7.2.7 MSGQ\_MsgHeader

This structure defines the format of the message header that must be the first field of any message.

#### **Definition**

```
typedef struct MSGQ_MsgHeader_tag {
   Uint32   reserved [MSG_HEADER_RESERVED_SIZE] ;
   Uint16   srcProcId     ;
   Uint16   poolId     ;
   Uint16   size     ;
   Uint16   dstId     ;
   Uint16   srcId     ;
   Uint16   msgId     ;
} MSGQ_MsgHeader ;
```

#### **Fields**

| reserved  | Reserved for use by the MQT. The MQT typically uses them as a link for queuing the messages. |
|-----------|----------------------------------------------------------------------------------------------|
| srcProcId | Processor ID for the source message queue                                                    |
| poolId    | ID of the Pool used for allocating this message.                                             |
| size      | Size of the message including the header.                                                    |
| dstId     | ID of the destination message queue.                                                         |
| srcId     | ID of the source message queue for reply.                                                    |
| msgId     | User-specified message ID.                                                                   |

### Comments

The message header must be the first field in the message structure defined by the user. The contents of the message header are reserved for use internally within *DSPLINK* and should not be modified directly by the user.

### **Constraints**

None.

#### SeeAlso

None

Version1.30 Page59of131

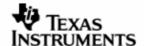

## 7.2.8 MSGQ\_AsyncLocateMsg

This structure defines the asynchronous locate message format.

## **Definition**

```
typedef struct MSGQ_AsyncLocateMsg_tag {
    MSGQ_MsgHeader header ;
    MSGQ_Queue msgqQueue ;
    Pvoid arg ;
} MSGQ_AsyncLocateMsg ;
```

#### **Fields**

header Fixed message header required for all messages.

msgqQueue Reply message queue specified during MSGQ\_locateAsync ()

arg User-defined argument specified as part of the

MSGQ\_LocateAsyncAttrs

## Comments

When an asynchronous location completes with success, the handle of the located message queue is sent to the user application through a message of this type.

## **Constraints**

None.

#### SeeAlso

```
MSGQ_LocateAsyncAttrs
MSGQ_locateAsync ()
```

Version1.30 Page60of131

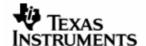

### 7.2.9 MSGQ\_AsyncErrorMsg

This structure defines the asynchronous error message format.

#### **Definition**

```
typedef struct MSGQ_AsyncErrorMsg_tag {
    MSGQ_MsgHeader header;
    MSGQ_MqtError errorType;
    Pvoid arg1;
    Pvoid arg2;
} MSGQ_AsyncErrorMsg;
```

#### **Fields**

header Fixed message header required for all messages.

errorType Type of error.

arg1 First argument dependent on the error type.

MSGQ MOTERROREXIT: Processor ID of the transport.

MSGQ\_MQTFAILEDPUT: Handle of the destination message

queue on which the put failed.

arg2 Second argument dependent on the error type.

MSGQ\_MQTERROREXIT: Not used.

MSGQ MQTFAILEDPUT: Status of the MSGQ put () call that

failed.

### Comments

The asynchronous error message is sent by the transport to a message queue registered by the user, on occurrence of an error.

The user can register an error handler MSGQ for receiving asynchronous error messages indicating transport errors. The error message is of a predefined format.

The first field after the required message header of the MSGQ\_AsyncErrorMsg asynchronous error message indicates the error type. The argument fields in the error message hold different values for each error type.

#### **Constraints**

The asynchronous error message is sent by the transport only if the user has registered an error-handler message queue with the MSGQ component.

#### SeeAlso

```
MSGQ_MqtError
MSGQ_setErrorHandler ()
```

Version1.30 Page61of131

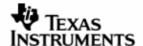

#### 7.2.10 MSGQ\_Instrument

This structure defines the instrumentation data for a message queue.

#### **Definition**

```
#if defined (DDSP_PROFILE)
typedef struct MSGQ_Instrument_tag {
    MSGQ_Queue    msgqQueue ;
    Uint32    transferred ;
    Uint32    queued ;
} MSGQ_Instrument ;
#endif /* if defined (DDSP_PROFILE) */
```

#### **Fields**

msgqQueue Message queue handle. If Msgq\_INVALIDMsgq, indicates that

the message queue has not been opened.

transferred Number of messages transferred on this MSGQ.

queued Number of messages currently queued on this MSGQ,

pending calls to get them.

#### **Comments**

This structure is available to the user applications through the profiling feature.

#### **Constraints**

This structure is defined only if profiling is enabled within DSPLINK.

## SeeAlso

```
MSGQ_instrument ()
```

Version1.30 Page62of131

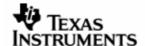

## 7.2.11 MSGQ\_Stats

This structure defines the instrumentation data for MSGQs on the local processor.

## **Definition**

```
#if defined (DDSP_PROFILE)
typedef struct MSGQ_Stats_tag {
    MSGQ_Instrument msgqData [MAX_MSGQS];
} MSGQ_Stats;
#endif /* if defined (DDSP_PROFILE) */
```

#### **Fields**

msgqData

Instrumentation data for the local MSGQs.

## Comments

This structure is available to the user applications through the profiling feature.

#### **Constraints**

This structure is defined only if profiling is enabled within DSPLINK.

## SeeAlso

```
MSGQ_Instrument
MSGQ_instrument ()
```

Version1.30 Page63of131

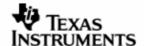

#### 7.3 APIDefinition

# 7.3.1 MSGQ\_transportOpen

This function initializes the transport associated with the specified processor.

## **Syntax**

### **Arguments**

IN ProcessorId procId

ID of the Processor for which the transport is to be opened.

IN Pvoid attrs

Attributes for initialization of the transport. The structure of the expected attributes is specific to a transport.

#### ReturnValue

DSP\_SOK The MQT component has been successfully opened.

DSP\_SALREADYOPENED The MSGQ transport for the specified processor has

already been opened.

DSP\_EMEMORY Operation failed due to a memory error.

DSP\_EINVALIDARG Invalid argument.

DSP\_EACCESSDENIED Transport already open.

DSP\_EFAIL General failure.

#### Comments

The transport corresponding to the processor ID specified in the call should be configured in the CFG.

When any client wishes to use messaging with a specific DSP, it needs to open the MSGQ transport for the DSP by calling this API specifying the required DSP ID.

This API carries out all initialization required to be able to use messaging with the specified DSP ID from the calling process. This API can be successfully called once by every process in the system after calling PROC\_attach (). However, it is not necessary that each process must call the API if another process has already previously opened the transport.

If this API is called more than once in a single process (even if called by different threads within the process), the subsequent calls return an error.

#### **Constraints**

The configuration of the MQTs is done as part of the CFG. This includes configuration of the fixed attributes specific to each MQT. This configuration also defines the IDs of

Version1.30 Page64of131

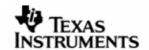

the MQTs. These IDs must be used while deciding the attributes required by each MQT.

# SeeAlso

MSGQ\_transportClose ()

Version1.30 Page65of131

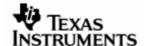

### 7.3.2 MSGQ\_transportClose

This function finalizes the transport associated with the specified processor.

# **Syntax**

```
DSP_STATUS MSGQ_transportClose (ProcessorId procId) ;
```

## **Arguments**

IN ProcessorId procId

ID of the Processor for which the transport is to be closed.

#### ReturnValue

| DSP_ | SOK | The MOT | component ha | ıs been | successfully | closed. |
|------|-----|---------|--------------|---------|--------------|---------|
|      |     |         |              |         |              |         |

DSP\_SCLOSED The final process has closed the MSGQ transport.

DSP\_EMEMORY Operation failed due to a memory error.

DSP\_EINVALIDARG Invalid argument.

DSP\_EOPENED The MSGQ transport was not opened.

DSP\_EACCESSDENIED The MSGQ transport was not opened in this process.

DSP\_EFAIL General failure.

#### **Comments**

All applications/processes can call this API once they no longer need to use *DSPLINK* messaging for sending/receiving messages to/from the specific processor. Once this API has been called, the process cannot perform any further messaging activities specific to the DSP.

This API finalizes the *DSPLINK* Message Queue Transport for the specified processor ID in the calling process. This API can be successfully called once by every process in the system. However, if the MSGQ\_transportOpen () API for the specific processor ID was not called in the process, MSGQ\_transportClose () must not be called.

If this API is called more than once in a single process (even if called by different threads within the process), the subsequent calls return an error.

#### **Constraints**

None.

### SeeAlso

MSGQ\_transportOpen ()

Version1.30 Page66of131

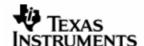

### 7.3.3 MSGQ\_open

This function opens the message queue to be used for receiving messages, identified through the specified message queue name.

## **Syntax**

```
DSP_STATUS MSGQ_open (Pstr queueName, MSGQ_Queue * msgqQueue, MSGQ_Attrs * attrs);
```

## **Arguments**

IN Pstr queueName

Name of the message queue to be opened.

OUT MSGQ\_Queue \* msgqQueue

Location to store the handle to the message queue.

IN OPT MSGQ\_Attrs \* attrs

Optional attributes for creation of the MSGQ.

#### ReturnValue

DSP\_SOK The message queue has been successfully opened.

DSP\_EINVALIDARG Invalid argument.

DSP\_ENOTFOUND Attempt to open more than number of message

queues configured.

DSP\_EMEMORY Operation failed due to a memory error.

DSP\_EFAIL General failure.

### **Comments**

This API is called only for receiver message queues. To send a message to any MSGQ, its existence is verified through an  $MSGQ\_locate$  () call, following which messages can be sent to it.

The attributes parameter is provided for future extensibility and can be passed as NULL.

#### **Constraints**

None.

### SeeAlso

```
MSGQ_Queue
MSGQ_Attrs
MSGQ_close ()
MSGQ locate ()
```

Version1.30 Page67of131

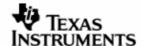

## 7.3.4 MSGQ\_close

This function closes the message queue identified by the specified MSGQ handle.

# **Syntax**

```
DSP_STATUS MSGQ_close (MSGQ_Queue msgqQueue) ;
```

## **Arguments**

IN MSGQ\_Queue msgqQueue

Handle to the message queue to be closed.

#### ReturnValue

DSP\_SOK The message queue has been successfully closed.

DSP\_EINVALIDARG Invalid argument.

DSP\_EMEMORY Operation failed due to memory error.

DSP\_EFAIL General failure.

## Comments

This API is called only for receiver message queues.

#### **Constraints**

None.

#### SeeAlso

MSGQ\_Queue MSGQ\_open ()

Version1.30 Page68of131

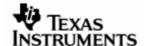

#### 7.3.5 MSGQ locate

This function synchronously locates the message queue identified by the specified MSGQ name and returns a handle to the located message queue.

### **Syntax**

```
DSP_STATUS MSGQ_locate (Pstr queueName, MSGQ_Queue * msgqQueue, MSGQ_LocateAttrs * attrs);
```

## **Arguments**

IN Pstr queueName

Name of the message queue to be located.

OUT MSGQ\_Queue \* msgqQueue

Location to store the handle to the located message queue.

IN OPT MSGQ\_LocateAttrs \* attrs

Optional attributes for location of the MSGQ.

#### ReturnValue

DSP\_SOK The message queue has been successfully located.

DSP\_EINVALIDARG Invalid argument.

DSP\_ENOTFOUND The specified message queue could not be located.

DSP\_ETIMEOUT Timeout occurred while locating the MSGQ.

DSP\_ENOTCOMPLETE Operation not complete when WAIT\_NONE was

specified as timeout.

DSP\_EMEMORY Operation failed due to memory error.

DSP\_EFAIL General failure.

#### Comments

This API is called to get a handle to a message queue that may exist on any processor in the system. The message queue handle obtained after successful completion of this API can be used for sending a message to the located MSGQ

#### **Constraints**

The default pool specified by the user for internal use by an MQT must be configured before this API can be called for that MQT.

It may happen that the MSGQ exists when the  $MSGQ\_locate$  () call is made, but is deleted shortly after. In that case, it cannot be ensured that an  $MSGQ\_put$  () call successfully transfers the message to the destination MSGQ.

#### **SeeAlso**

MSGQ\_Queue

Version1.30 Page69of131

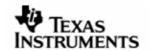

MSGQ\_LocateAttrs
MSGQ\_put ()
MSGQ\_release ()

Version1.30 Page70of131

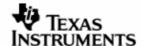

# 7.3.6 MSGQ\_locateAsync

This function asynchronously locates the message queue identified by the specified MSGQ name. An attempt is made to asynchronously locate the message queue. If the message queue is found, an MSGQ\_AsyncLocateMsg message is sent to the specified reply message queue.

## **Syntax**

```
DSP_STATUS MSGQ_locateAsync (Pstr queueName, MSGQ_Queue replyQueue, MSGQ_LocateAsyncAttrs * attrs);
```

### **Arguments**

IN Pstr queueName

Name of the message queue to be located.

IN MSGQ\_Queue replyQueue

Location to store the handle to the located message queue.

IN MSGQ\_LocateAsyncAttrs \* attrs

Attributes for asynchronous location of the MSGQ.

#### ReturnValue

DSP\_SOK Operation successfully completed.

DSP\_EINVALIDARG Invalid argument.

DSP\_EMEMORY Operation failed due to memory error.

DSP\_EFAIL General failure.

#### Comments

This API is called to get a handle to a message queue that may exist on any processor in the system. Before sending a message to the remote MSGQ, a handle to the message queue must be obtained by calling this API, and then waiting for a response MSGQ\_AsyncLocateMsg message on the reply message queue passed to the function.

#### **Constraints**

The default pool specified by the user for internal use by an MQT must be configured before this API can be called for that MQT.

#### SeeAlso

MSGQ\_Queue MSGQ\_LocateAsyncAttrs MSGQ\_put () MSGQ\_release ()

Version1.30 Page71of131

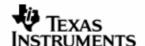

#### 7.3.7 MSGQ release

This function releases the message queue identified by the MSGQ handle that was located earlier.

# **Syntax**

```
DSP_STATUS MSGQ_release (MSGQ_Queue msgqQueue) ;
```

## **Arguments**

IN MSGQ\_Queue msgqQueue

Handle to the message queue to be released.

#### ReturnValue

DSP\_SOK The message queue has been successfully released.

DSP\_EINVALIDARG Invalid argument.

DSP\_ENOTFOUND The message queue has not been previously located.

DSP\_EMEMORY Operation failed due to memory error.

DSP\_EFAIL General failure.

### Comments

This API is the counterpart to the MSGQ\_locate () and MSGQ\_locateAsync () APIs. It releases any resources allocated during the locate APIs. Once the MSGQ has been released, it needs to be located once again before sending a message to it.

The application can also use this API for carrying out the cleanup required after a remote MSGQ has been deleted.

### **Constraints**

None.

#### SeeAlso

```
MSGQ_Queue
MSGQ_locate ()
MSGQ_locateAsync ()
```

Version1.30 Page72of131

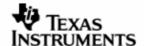

#### 7.3.8 MSGQ\_alloc

This function allocates a message, and returns the pointer to the user.

# **Syntax**

```
DSP_STATUS MSGQ_alloc (PoolId poolId, Uint16 size, MSGQ_Msg * msg);
```

## **Arguments**

IN PoolId poolId

ID of the Pool to be used for allocating this message.

IN Uint16 size

Size of the message to be allocated.

OUT MSGQ\_Msg \* msg

Location to receive the allocated message.

#### ReturnValue

DSP\_SOK The message has been successfully allocated.

DSP\_EINVALIDARG Invalid argument.

DSP\_EMEMORY Operation failed due to a memory error.

DSP\_EFAIL General failure.

#### Comments

This API allocates a message that shall be used during MSGQ\_put () API calls.

### **Constraints**

Once this message has been transferred through  $MSGQ\_put$  (), the receiver owns it. Following this, the sender must not attempt to free this message.

#### **SeeAlso**

```
MSGQ_MsgHeader
MSGQ_put ()
```

Version1.30 Page73of131

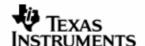

### 7.3.9 MSGQ\_free

This function frees a message.

## **Syntax**

```
DSP_STATUS MSGQ_free (MSGQ_Msg msg) ;
```

### **Arguments**

IN MSGQ\_Msg msg

Pointer to the message to be freed.

#### ReturnValue

DSP\_SOK The message has been successfully freed.

DSP\_EINVALIDARG Invalid argument.

DSP\_EMEMORY Operation failed due to a memory error.

DSP\_EFAIL General failure.

#### **Comments**

This API frees a message that was received through an  $MSGQ\_get$  () call or  $MSGQ\_alloc$  () call. Once this message has been received through  $MSGQ\_get$  (), the receiver owns it, and can free it if so desired. The message can also be reused for sending it to a MSGQ, as long as it fits within the existing message size.

#### **Constraints**

None.

# SeeAlso

MSGQ\_MsgHeader
MSGQ\_get ()

Version1.30 Page74of131

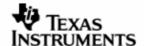

## 7.3.10 MSGQ\_put

This function sends a message to the specified MSGQ.

## **Syntax**

```
DSP_STATUS MSGQ_put (MSGQ_Queue msgqQueue, MSGQ_Msg msg);
```

## **Arguments**

IN MSGQ\_Queue msgqQueue

Handle to the destination MSGQ.

IN MSGQ\_Msg msg

Pointer to the message to be sent to the destination MSGQ.

### ReturnValue

DSP\_SOK The message has been successfully sent.

DSP\_EINVALIDARG Invalid argument.

DSP\_EFAIL General failure.

### Comments

This function must be non-blocking and deterministic.

### **Constraints**

The successful completion of this API does not guarantee completion of actual transfer over the physical link.

#### SeeAlso

MSGQ\_Queue MSGQ\_MsgHeader MSGQ\_get ()

Version1.30 Page75of131

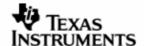

### 7.3.11 MSGQ\_get

This function receives a message on the specified MSGQ.

# **Syntax**

```
DSP_STATUS MSGQ_get (MSGQ_Queue msgqQueue, Uint32 timeout, MSGQ_Msg * msg);
```

### **Arguments**

IN MSGQ\_Queue msgqQueue

Handle to the MSGQ on which the message is to be received.

IN timeout timeout

Timeout value to wait for the message (in milliseconds).

OUT MSGQ\_Msg \* msg

Location to receive the message.

#### ReturnValue

DSP\_SOK The message has been successfully received.

DSP\_EINVALIDARG Invalid argument.

DSP\_ETIMEOUT Timeout occurred while receiving the message.

DSP\_ENOTCOMPLETE Operation not complete when WAIT\_NONE was

specified as timeout.

DSP\_EMEMORY Operation failed due to memory error.

DSP\_EFAIL General failure.

#### Comments

A timeout of zero can be specified if this API is desired to be non-blocking. In that case, a message is taken from the MSGQ if it is already available. Otherwise, an error is returned.

After the message has been received, it is owned by the receiver application, and can be freed by the application whenever so desired, or reused.

#### **Constraints**

None.

### SeeAlso

MSGQ\_Queue MSGQ\_MsgHeader MSGQ put ()

Version1.30 Page76of131

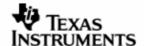

### 7.3.12 MSGQ\_getSrcQueue

This function returns a handle to the source message queue of a message to be used for replying to the message.

## **Syntax**

DSP\_STATUS MSGQ\_getSrcQueue (MSGQ\_Msg msg, MSGQ\_Queue \* msgqQueue) ;

#### **Arguments**

IN MSGQ\_Msg msg

Message, whose source MSGQ handle is to be returned.

OUT MSGQ\_Queue \* msgqQueue

Location to retrieve the handle to the source MSGQ.

#### ReturnValue

DSP\_SOK The reply information has been successfully retrieved.

DSP\_EINVALIDARG Invalid argument.

DSP\_ENOTFOUND Source information has not been provided by the

sender.

DSP\_EFAIL General failure.

#### Comments

This API is used for extracting information required for sending a reply message back to the application that had sent the message. If an application expects a reply message, it must specify the handle to the MSGQ of a local MSGQ for receiving the reply message from the remote processor.

After getting the reply MSGQ handle, the user can send a reply message using MSGQ put ().

### **Constraints**

A reply message cannot be sent back if the source application has not specified the source MSGQ handle.

### **SeeAlso**

MSGQ\_Queue MSGQ\_MsgHeader

Version1.30 Page77of131

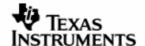

### 7.3.13 MSGQ\_count

This API returns the count of the number of messages in a local message queue.

## **Syntax**

```
DSP_STATUS MSGQ_count (MSGQ_Queue msgqQueue, Uint16 * count) ;
```

### **Arguments**

IN MSGQ\_Queue msgqQueue

Handle to the MSGQ for which the count is to be retrieved.

OUT Uint16 \* count

Location to receive the message count.

### ReturnValue

DSP\_SOK The count has been successfully retrieved.

DSP\_EINVALIDARG Invalid argument.

DSP\_EFAIL General failure.

#### Comments

This API is used to retrieve the count of the number of messages currently queued up within a local message queue.

### **Constraints**

This API is not thread-safe, and must be called only by the reader of the message queue.

#### **SeeAlso**

MSGQ\_Queue

Version1.30 Page78of131

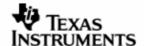

### 7.3.14 MSGQ\_setErrorHandler

This API allows the user to designate a MSGQ as an error-handler MSGQ to receive asynchronous error messages from the transports.

## **Syntax**

```
DSP_STATUS MSGQ_setErrorHandler (MSGQ_Queue errorQueue, PoolId poolId);
```

## **Arguments**

IN MSGQ\_Queue errorQueue

Handle to the message queue to receive the error messages.

IN PoolId poolId

ID indicating the pool to be used for allocating the error messages.

#### ReturnValue

DSP\_SOK The error handler has been successfully set.

DSP\_EINVALIDARG Invalid argument.

DSP\_EFAIL General failure.

### Comments

The user can designate any message queue as an error handler MSGQ using this API. The same MSGQ can also be used for receiving other messages, apart from the error messages. After this API has been called, the transport notifies the user of any asynchronous error occurring during its operations, by sending a message to the designated error handler MSGQ. The format of the error message and the different types of errors that are notified are fixed.

#### **Constraints**

The error handler MSGQ must be created before this API can be called.

#### **SeeAlso**

MSGQ\_MqtError MSGQ\_AsyncErrorMsg

Version1.30 Page79of131

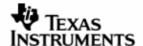

### 7.3.15 MSGQ\_instrument

This function gets the instrumentation information related to the specified message queue.

## **Syntax**

```
DSP_STATUS MSGQ_instrument (MSGQ_Queue msgqQueue, MSGQ_Instrument * retVal);
```

## **Arguments**

IN MSGQ\_Queue msgqQueue

Handle to the message queue.

OUT MSGQ\_Instrument \* retVal

Location to retrieve the instrumentation information.

#### ReturnValue

DSP\_SOK The instrumentation information has been successfully

retrieved.

DSP\_EINVALIDARG Invalid argument.

DSP\_EFAIL General failure.

## Comments

None.

### **Constraints**

This function is defined only if profiling is enabled within DSPLINK.

### **SeeAlso**

MSGQ\_Instrument

Version1.30 Page80of131

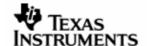

## 7.3.16 MSGQ\_debug

This function prints the current status of the MSGQ subcomponent.

# **Syntax**

Void MSGQ\_debug (MSGQ\_Queue msgqQueue) ;

## **Arguments**

IN MSGQ\_Queue msgqQueue

Handle to the message queue.

### ReturnValue

None.

### Comments

None.

## **Constraints**

This function is defined only for debug builds.

### SeeAlso

None.

Version1.30 Page81of131

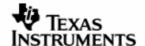

# 8 PMGR

## 8.1 APIDefinition

# 8.1.1 PMGR\_MSGQ\_setup

This function initializes the MSGQ component.

## **Syntax**

```
DSP_STATUS PMGR_MSGQ_setup ();
```

## **Arguments**

None.

### ReturnValue

DSP\_SOK The messaging component has been successfully

initialized.

DSP\_EMEMORY Operation failed due to a memory error.

DSP\_EFAIL General failure.

#### **Comments**

This function is called from  $PMGR\_PROC\_setup$  () for the first calling process. It passes down the call into the Link Driver layer.

#### **Constraints**

None.

### **SeeAlso**

```
LDRV_MSGQ_setup ()
```

Version1.30 Page82of131

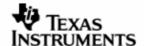

## 8.1.2 PMGR\_MSGQ\_destroy

This function finalizes the MSGQ component.

## **Syntax**

```
DSP_STATUS PMGR_MSGQ_destroy ();
```

## **Arguments**

None.

#### ReturnValue

DSP\_SOK The messaging component has been successfully

finalized.

DSP\_EMEMORY Operation failed due to a memory error.

DSP\_EFAIL General failure.

#### Comments

This function is called from PMGR\_PROC\_destroy () for the last calling process. It passes down the call into the Link Driver layer.

#### **Constraints**

PMGR MSGQ component must be initialized before calling this function.

### **SeeAlso**

```
LDRV_MSGQ_destroy ()
```

Version1.30 Page83of131

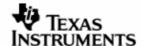

## 8.1.3 PMGR\_MSGQ\_transportOpen

This function initializes the transport associated with the specified processor.

# **Syntax**

```
DSP_STATUS PMGR_MSGQ_transportOpen (ProcessorId procId, Pvoid attrs);
```

### **Arguments**

IN ProcessorId procId

ID of the Processor for which the transport is to be opened.

IN Pvoid attrs

Attributes for initialization of the transport. The structure of the expected attributes is specific to a transport.

#### ReturnValue

DSP\_SOK The MQT component has been successfully opened.

DSP\_EMEMORY Operation failed due to a memory error.

DSP\_EFAIL General failure.

#### Comments

This function passes on the call from the API layer to the Link Driver layer.

### **Constraints**

PMGR MSGQ component must be initialized before calling this function.

attrs must be valid.

#### **SeeAlso**

```
MSGQ_transportOpen ()
LDRV_MSGQ_transportOpen ()
```

Version1.30 Page84of131

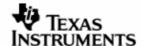

## 8.1.4 PMGR\_MSGQ\_transportClose

This function finalizes the transport associated with the specified processor.

# **Syntax**

```
DSP_STATUS PMGR_MSGQ_transportClose (ProcessorId procId) ;
```

## **Arguments**

IN ProcessorId procId

ID of the Processor for which the transport is to be closed.

#### ReturnValue

DSP\_SOK The MQT component has been successfully closed.

DSP\_EMEMORY Operation failed due to a memory error.

DSP\_EFAIL General failure.

#### Comments

This function passes on the call from the API layer to the Link Driver layer.

#### **Constraints**

PMGR MSGQ component must be initialized before calling this function.

### SeeAlso

```
MSGQ_transportClose ()
LDRV_MSGQ_transportClose ()
```

Version1.30 Page85of131

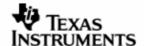

### 8.1.5 PMGR\_MSGQ\_open

This function opens the message queue to be used for receiving messages, identified through the specified message queue name.

### **Syntax**

```
DSP_STATUS PMGR_MSGQ_open (Pstr queueName, MSGQ_Queue * msgqQueue, MSGQ_Attrs * attrs);
```

### **Arguments**

IN Pstr queueName

Name of the message queue to be opened.

OUT MSGQ\_Queue \* msgqQueue

Location to store the handle to the message queue.

IN OPT MSGQ\_Attrs \* attrs

Optional attributes for creation of the MSGQ.

#### ReturnValue

DSP\_SOK The message queue has been successfully created.

DSP\_ENOTFOUND Attempt to open more than number of message

queues configured.

DSP\_EMEMORY Operation failed due to a memory error.

DSP EFAIL General failure.

#### Comments

This function updates ownership information for the MSGQ and passes on the call from the API layer to the Link Driver layer.

#### **Constraints**

PMGR MSGQ component must be initialized before calling this function.

queueName must be valid.

msgqQueue must be a valid pointer.

#### **SeeAlso**

```
MSGQ_open ()
LDRV_MSGQ_open ()
```

Version1.30 Page86of131

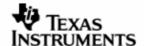

### 8.1.6 PMGR\_MSGQ\_close

This function closes the message queue identified by the specified MSGQ handle.

## **Syntax**

```
DSP_STATUS PMGR_MSGQ_close (MSGQ_Queue msgqQueue) ;
```

### **Arguments**

IN MsgQueue msgQueue

Handle to the message queue to be closed.

#### ReturnValue

DSP\_SOK The message queue has been successfully deleted.

DSP\_EMEMORY Operation failed due to memory error.

DSP\_EACCESSDENIED Access denied. Only the client who had successfully

opened the message queue may call this function.

DSP\_EFAIL General failure.

#### **Comments**

This function updates ownership information for the MSGQ and passes on the call from the API layer to the Link Driver layer.

### **Constraints**

PMGR MSGQ component must be initialized before calling this function.

msggQueue must be a valid pointer.

Client must be the owner of the MSGQ.

#### SeeAlso

```
MSGQ_close ()
LDRV_MSGQ_close ()
```

Version1.30 Page87of131

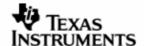

#### 8.1.7 PMGR\_MSGQ\_locate

This function synchronously locates the message queue identified by the specified MSGQ name and returns a handle to the located message queue.

### **Syntax**

```
DSP_STATUS PMGR_MSGQ_locate (Pstr queueName, MSGQ_Queue * msgqQueue, MSGQ_LocateAttrs * attrs);
```

### **Arguments**

IN Pstr queueName

Name of the message queue to be located.

OUT MSGQ\_Queue \* msgqQueue

Location to store the handle to the located message queue.

IN OPT MSGQ\_LocateAttrs \* attrs

Optional attributes for location of the MSGQ.

#### ReturnValue

DSP\_SOK The message queue has been successfully located.

DSP\_ENOTFOUND The specified message queue could not be located.

DSP\_ETIMEOUT Timeout occurred while locating the MSGQ.

DSP\_ENOTCOMPLETE Operation not complete when WAIT NONE was specified

as timeout.

DSP\_EMEMORY Operation failed due to memory error.

DSP\_EFAIL General failure.

#### Comments

This function passes on the call from the API layer to the Link Driver layer.

### **Constraints**

PMGR MSGQ component must be initialized before calling this function.

queueName must be valid.

msgqQueue must be a valid pointer.

#### SeeAlso

```
MSGQ_locate ()
LDRV_MSGQ_locate ()
```

Version1.30 Page88of131

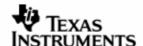

### 8.1.8 PMGR\_MSGQ\_locateAsync

This function asynchronously locates the message queue identified by the specified MSGQ name. An attempt is made to asynchronously locate the message queue. If the message queue is found, an MSGQ\_AsyncLocateMsg message is sent to the specified reply message queue.

### **Syntax**

```
DSP_STATUS PMGR_MSGQ_locateAsync (Pstr queueName, MSGQ_Queue replyQueue, MSGQ_LocateAsyncAttrs * attrs);
```

### **Arguments**

IN Pstr queueName

Name of the message queue to be located.

IN MSGQ\_Queue replyQueue

Message queue to be used to receive the response message for

asynchronous location.

IN MSGQ\_LocateAsyncAttrs \* attrs

Attributes for asynchronous location of the MSGQ.

#### ReturnValue

DSP\_SOK The message queue has been successfully located.

DSP\_EMEMORY Operation failed due to memory error.

DSP\_EFAIL General failure.

### Comments

This function passes on the call from the API layer to the Link Driver layer.

#### **Constraints**

PMGR MSGQ component must be initialized before calling this function.

queueName must be valid.

replyQueue must be a valid pointer.

attrs must be a valid pointer.

#### **SeeAlso**

```
MSGQ_locateAsync ()
LDRV_MSGQ_locateAsync ()
```

Version1.30 Page89of131

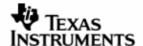

### 8.1.9 PMGR\_MSGQ\_release

This function releases the message queue identified by the MSGQ handle that was located earlier.

## **Syntax**

```
DSP_STATUS PMGR_MSGQ_release (MSGQ_Queue msgqQueue) ;
```

### **Arguments**

IN MSGQ\_Queue msgqQueue

Handle to the message queue to be released.

### ReturnValue

DSP\_SOK The message queue has been successfully released.

DSP\_ENOTFOUND The message queue has not been previously located.

DSP\_EMEMORY Operation failed due to memory error.

DSP\_EFAIL General failure.

### Comments

This function passes on the call from the API layer to the Link Driver layer.

### **Constraints**

PMGR MSGQ component must be initialized before calling this function.

msgqQueue must be valid.

#### **SeeAlso**

```
MSGQ_release ()
LDRV_MSGQ_release ()
```

Version1.30 Page90of131

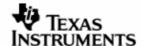

### 8.1.10 PMGR\_MSGQ\_alloc

This function allocates a message, and returns the pointer to the user.

# **Syntax**

```
DSP_STATUS PMGR_MSGQ_alloc (PoolId poolId, Uint16 size, MSGQ_Msg * msg);
```

### **Arguments**

IN PoolId poolId

ID of the Pool to be used for allocating this message.

IN Uint16 size

Size of the message to be allocated.

OUT MSGQ\_Msg \* msg

Location to receive the allocated message.

# ReturnValue

DSP\_SOK The message has been successfully allocated.

DSP\_EMEMORY Operation failed due to a memory error.

DSP\_EFAIL General failure.

### Comments

This function passes on the call from the API layer to the Link Driver layer.

#### **Constraints**

PMGR MSGQ component must be initialized before calling this function.

msg must be a valid pointer.

size must be a greater than size of MSGQ\_MsgHeader.

### SeeAlso

```
MSGQ_alloc ()
LDRV_MSGQ_alloc ()
```

Version1.30 Page91of131

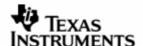

### 8.1.11 PMGR\_MSGQ\_free

This function frees a message.

# **Syntax**

```
DSP_STATUS PMGR_MSGQ_free (MSGQ_Msg msg) ;
```

### **Arguments**

IN MSGQ\_Msg msg

Pointer to the message to be freed.

#### ReturnValue

DSP\_SOK The message has been successfully freed.

DSP\_EMEMORY Operation failed due to a memory error.

DSP\_EFAIL General failure.

### Comments

This function passes on the call from the API layer to the Link Driver layer.

#### **Constraints**

PMGR MSGQ component must be initialized before calling this function.  $\ensuremath{\mathtt{msg}}$  must be valid.

#### **SeeAlso**

```
MSGQ_free ()
LDRV_MSGQ_free ()
```

Version1.30 Page92of131

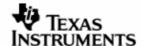

## 8.1.12 PMGR\_MSGQ\_put

This function sends a message to the specified MSGQ.

# **Syntax**

```
DSP_STATUS PMGR_MSGQ_put (MSGQ_Queue msgqQueue, MSGQ_Msg msg) ;
```

### **Arguments**

IN MSGQ\_Queue msgqQueue

Handle to the destination MSGQ.

IN MSGQ\_Msg msg

Pointer to the message to be sent to the destination MSGQ.

### ReturnValue

DSP\_SOK The message has been successfully sent.

DSP\_EFAIL General failure.

#### **Comments**

This function passes on the call from the API layer to the Link Driver layer.

### **Constraints**

PMGR MSGQ component must be initialized before calling this function.

msgqQueue must be valid.

msg must be valid.

#### SeeAlso

```
MSGQ_put ()
LDRV_MSGQ_put ()
```

Version1.30 Page93of131

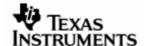

### 8.1.13 PMGR\_MSGQ\_get

This function receives a message on the specified MSGQ.

# **Syntax**

```
DSP_STATUS PMGR_MSGQ_get (MSGQ_Queue msgqQueue, Uint32 timeout, MSGQ_Msg * msg);
```

### **Arguments**

IN MSGQ\_Queue msgqQueue

Handle to the MSGQ on which the message is to be received.

IN Uint32 timeout

Timeout value to wait for the message (in milliseconds).

OUT MSGQ\_Msg \* msg

Location to receive the message.

#### ReturnValue

DSP\_SOK The message has been successfully received.

DSP\_ETIMEOUT Timeout occurred while receiving the message.

DSP\_ENOTCOMPLETE Operation not complete when WAIT\_NONE was specified

as timeout.

DSP\_EMEMORY Operation failed due to memory error.

DSP\_EFAIL General failure.

#### Comments

None.

### **Constraints**

PMGR MSGQ component must be initialized before calling this function.

msgqQueue must be valid.

msg must be a valid pointer.

#### SeeAlso

```
MSGQ_get ()
LDRV_MSGQ_get ()
```

Version1.30 Page94of131

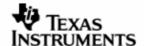

### 8.1.14 PMGR\_MSGQ\_count

This function returns the count of the number of messages in a local message queue.

## **Syntax**

```
DSP_STATUS PMGR_MSGQ_count (MSGQ_Queue msgqQueue, Uint16 * count) ;
```

## **Arguments**

IN MSGQ\_Queue msgqQueue

Handle to the MSGQ for which the count is to be retrieved.

OUT Uint16 \* count

Location to receive the message count.

### ReturnValue

DSP\_SOK The count has been successfully retrieved.

DSP\_EINVALIDARG Invalid argument.

DSP\_EFAIL General failure.

#### Comments

None.

### **Constraints**

PMGR MSGQ component must be initialized before calling this function.

msgqQueue must be valid.

count must be a valid pointer.

## SeeAlso

```
MSGQ_count ()
LDRV_MSGQ_count ()
```

Version1.30 Page95of131

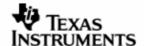

### 8.1.15 PMGR\_MSGQ\_setErrorHandler

This function allows the user to designate a MSGQ as an error-handler MSGQ to receive asynchronous error messages from the transports.

## **Syntax**

## **Arguments**

IN MSGQ\_Queue errorQueue

Handle to the message queue to receive the error messages.

IN PoolId poolId

ID indicating the pool to be used for allocating the error messages.

#### ReturnValue

DSP\_SOK The error handler has been successfully set.

DSP\_EFAIL General failure.

#### **Comments**

This function passes on the call from the API layer to the Link Driver layer.

#### **Constraints**

PMGR MSGQ component must be initialized before calling this function.

### SeeAlso

MSGQ\_setErrorHandler LDRV\_MSGQ\_setErrorHandler

Version1.30 Page96of131

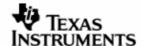

### 8.1.16 PMGR\_MSGQ\_instrument

This function gets the instrumentation information related to the specified message queue.

## **Syntax**

```
DSP_STATUS PMGR_MSGQ_instrument (MSGQ_Queue msgqQueue, MSGQ_Instrument * retVal);
```

## **Arguments**

IN MSGQ\_Queue msgqQueue

Handle to the message queue.

OUT MSGQ\_Instrument \* retVal

Location to retrieve the instrumentation information.

#### ReturnValue

DSP\_SOK The instrumentation information has been successfully

retrieved.

DSP\_EFAIL General failure.

#### Comments

This function passes on the call from the API layer to the Link Driver layer.

#### **Constraints**

This function is defined only if profiling is enabled within DSPLINK.

PMGR MSGQ component must be initialized before calling this function.

msgqQueue must be valid.

retVal must be a valid pointer.

### SeeAlso

MSGQ\_Instrument MSGQ\_instrument LDRV\_MSGQ\_instrument

Version1.30 Page97of131

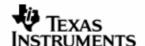

# 8.1.17 PMGR\_MSGQ\_debug

This function prints the status of the MSGQ subcomponent.

# **Syntax**

```
Void PMGR_MSGQ_debug (MSGQ_Queue msgqQueue) ;
```

### **Arguments**

IN MSGQ\_Queue msgqQueue

Handle to the message queue.

#### ReturnValue

None.

#### **Comments**

This function prints any status of the MSGQ subcomponent contained within the PMGR layer, and passes down the call into the LDRV layer.

#### **Constraints**

This function is defined only for debug builds.

PMGR MSGQ component must be initialized before calling this function.

msgqQueue must be valid.

#### SeeAlso

MSGQ\_debug LDRV\_MSGQ\_debug

Version1.30 Page98of131

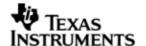

# 9 LDRVMSGQ

# 9.1 Typedefs&DataStructures

# 9.1.1 FnMqtInitialize

This type defines the MQT initialization function.

### **Definition**

```
typedef Void (*FnMqtInitialize) ();
```

### Comments

This function type is part of the MQT interface table.

### **Constraints**

None.

## SeeAlso

MQT\_Interface

Version1.30 Page99of131

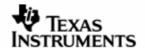

# 9.1.2 FnMqtFinalize

This type defines the MQT finalization function.

# Definition

```
typedef Void (*FnMqtFinalize) ();
```

## Comments

This function type is part of the MQT interface table.

## Constraints

None.

### SeeAlso

MQT\_Interface

Version1.30 Page 100of

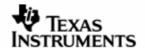

# 9.1.3 FnMqtOpen

This type defines the MQT open function.

# Definition

### Comments

This function type is part of the MQT interface table.

## **Constraints**

None.

## SeeAlso

MQT\_Interface

Version1.30 Page 101of

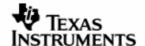

# 9.1.4 FnMqtClose

This type defines the MQT close function.

# Definition

```
typedef DSP_STATUS (*FnMqtClose) (LDRV_MSGQ_TransportHandle mqtHandle)
;
```

#### **Comments**

This function type is part of the MQT interface table.

## **Constraints**

None.

## SeeAlso

MQT\_Interface

Version1.30 Page 102of

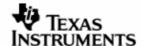

### 9.1.5 FnMqtLocate

This type defines the MQT function for locating a MSGQ identified by the specified MSGQ name.

#### **Definition**

### Comments

This function type is part of the MQT interface table.

#### **Constraints**

None.

### **SeeAlso**

MQT\_Interface

Version1.30 Page 103of

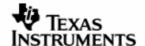

## 9.1.6 FnMqtRelease

This type defines the MQT function for releasing a MSGQ identified by the MSGQ handle that was located earlier.

#### **Definition**

#### **Comments**

This function type is part of the MQT interface table.

## **Constraints**

None.

### SeeAlso

MQT\_Interface

Version1.30 Page 104of

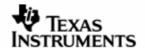

# 9.1.7 FnMqtPut

This type defines the MQT function for sending a message.

# Definition

### Comments

This function type is part of the MQT interface table.

## **Constraints**

None.

## SeeAlso

MQT\_Interface

Version1.30 Page 105of

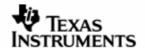

# 9.1.8 FnMqtDebug

This type defines the MQT function for printing debug information.

# **Definition**

```
typedef
DSP_STATUS (*FnMqtDebug) (LDRV_MSGQ_TransportHandle mqtHandle);
```

#### **Comments**

This function type is part of the MQT interface table.

## **Constraints**

This type is only defined if debugging is enabled.

### SeeAlso

MQT\_Interface

Version1.30 Page 106of

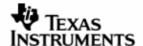

#### 9.1.9 LDRV MSGQ State

This structure defines the MSGQ state object. It includes all global information required by the MSGQ component.

#### **Definition**

```
typedef struct LDRV_MSGQ_State_tag {
   LDRV_MSGQ_Handle * msgqHandles;
   Uint16 maxMsgqs;
   Uint16 numDsps;
   LDRV_MSGQ_TransportObj * transports;
   Bool doPowerCtrl [MAX_DSPS];
   MSGQ_Queue errorQueue;
   PoolId errorPoolId;
} LDRV_MSGQ_State;
```

#### **Fields**

| msgqHandles | Array of handles to message queue | objects. |
|-------------|-----------------------------------|----------|
|             |                                   |          |

maxMsgqs Maximum number of message queues on the GPP.

numDsps Number of DSPs in the system.

transports Array of transport objects, one for every processor in the

system.

doPowerCtrl Indicates whether power control of the DSPs should be done

within DSPLINK.

errorQueue Handle to the MSGQ registered by the user as an error

handler. If no error handler MSGQ has been registered by the

user, the value of this field is MSGQ\_INVALIDMSGQ.

errorPoolId ID of the Pool to be used for allocating the asynchronous

error messages, if the user has registered an error handler MSGQ. If no error handler MSGQ has been registered by the

user, the value of this field is POOL\_INVALIDID.

#### Comments

The MSGQ state object is filled with information extracted from the CFG during the call to LDRV\_MSGQ\_setup ().

#### **Constraints**

None.

### SeeAlso

```
LDRV_MSGQ_setup ()
```

Version1.30 Page 107of

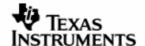

### 9.1.10 LDRV\_MSGQ\_Object

This structure defines the MSGQ object. It includes all information specific to a particular MSGQ.

#### Definition

#### **Fields**

name System-wide unique message queue name.

msgqQueue Message queue handle.

queue of received messages.

ntfyHandle Pointer to the notification object for the message queue.

pend Function to be used to wait to receive a message.

post Function to be used to indicate arrival of a message.

defaultNtfyHandl Indicates whether the notify handle in the message queue object was created internally.

msgqStats Instrumentation information for the Message Queue. Defined

only if profiling is enabled.

### Comments

The MSGQ object is created during the MSGQ\_open () function.

The default notify handle used internally within the MSGQ object is a binary semaphore.

#### **Constraints**

None.

### **SeeAlso**

```
LDRV_MSGQ_State MSGQ_open ()
```

Version1.30 Page 108of

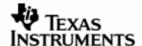

# 9.1.11 LDRV\_MSGQ\_TransportObj

This structure defines the common attributes of the transport object. There is one instance of the transport object per MQT in the system.

#### **Definition**

```
struct LDRV_MSGQ_TransportObj_tag {
    MQT_Interface * mqtInterface;
    Pvoid object;
    ProcessorId dspId;
};
```

#### **Fields**

mqtInterface Pointer to the function table of the MQT represented by the transport object.

object Transport-specific object.

dspId Processor identifier.

#### Comments

The LDRV MSGQ component maintains an array of the MSGQ transport objects. These are used to identify the MQTs existing in the system.

The transport objects are initialized during  $LDRV_MSGQ_setup$  () through configuration information obtained from the CFG. One MSGQ transport object is configured for every processor in the system. The MQT state information is filled in during  $LDRV_MSGQ_transportOpen$  ().

### **Constraints**

None.

## **SeeAlso**

```
LDRV_MSGQ_setup ()
LDRV MSGQ transportOpen ()
```

Version1.30 Page 109of

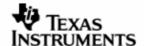

## 9.1.12 MQT\_Interface

This structure defines the function pointer table that must be implemented for every MQT in the system.

#### **Definition**

```
typedef struct MQT_Interface_tag {
    FnMqtInitialize initialize;
    FnMqtFinalize finalize;
    FnMqtOpen open;
    FnMqtClose close;
    FnMqtLocate locate;
    FnMqtRelease release;
    FnMqtPut put;
#if defined (DDSP_DEBUG)
    FnMqtDebug debug;
#endif /* defined (DDSP_DEBUG) */
} MQT_Interface;
```

### **Fields**

| initialize | Pointer to MQT initialization function.        |
|------------|------------------------------------------------|
| finalize   | Pointer to MQT finalization function.          |
| open       | Pointer to MQT open function.                  |
| close      | Pointer to MQT close function.                 |
| locate     | Pointer to MQT function for locating a MSGQ.   |
| release    | Pointer to MQT function for releasing a MSGQ.  |
| put        | Pointer to MQT function for sending a message. |
| debug      | Pointer to MQT debug function.                 |

## Comments

Each MQT in the system must implement a set of functions with defined interfaces. These functions must then be exported through a function pointer table, of type MQT\_Interface.

## **Constraints**

None.

# SeeAlso

None.

Version1.30 Page 110of

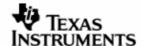

# 9.1.13 LDRV\_MQT\_Config

This structure defines the MQT object stored in the LDRV object.

# **Definition**

## **Fields**

| maxMsgSize | Maximum size of message supported by MQT. May be -1 if there is no limit on maximum message size for the MQT. |
|------------|----------------------------------------------------------------------------------------------------|
| ipsId      | ID of the IPS to be used (if any). A value of -1 indicates that no IPS is required by the MQT.                |
| ipsEventNo | IPS Event number associated with MQT (if any). A value of -1 indicates that no IPS is required by the MQT.    |
| argl       | First optional argument for this MQT. The significance of this argument is specific to the MQT.               |
| arg2       | Second optional argument for this MQT. The significance of this argument is specific to the MQT.              |

### **Comments**

An array of MQT objects is maintained within the LDRV\_MQT module. These hold all MQT information obtained through the CFG.

# **Constraints**

None.

### **SeeAlso**

None.

Version1.30 Page 111of

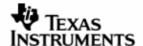

# 9.2 APIDefinition

# 9.2.1 LDRV\_MSGQ\_setup

This function initializes the MSGQ component.

# **Syntax**

```
DSP_STATUS LDRV_MSGQ_setup ();
```

## Arguments

None.

#### ReturnValue

DSP\_SOK The messaging component has been successfully

initialized.

DSP\_EMEMORY Operation failed due to a memory error.

DSP\_EFAIL General failure.

## Comments

This function initializes the MSGQ component. It sets up the MSGQ state object with information obtained from the LDRV object. It also initializes the individual MQTs configured in the system.

## Constraints

The LDRV\_MSGQ component must not be initialized.

### **SeeAlso**

LDRV\_MSGQ\_destroy ()

Version1.30 Page 112of

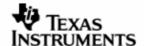

# 9.2.2 LDRV\_MSGQ\_destroy

This function finalizes the MSGQ component.

# **Syntax**

```
DSP_STATUS LDRV_MSGQ_destroy ();
```

# Arguments

None.

### ReturnValue

DSP\_SOK The messaging component has been successfully

finalized.

DSP\_EMEMORY Operation failed due to a memory error.

DSP\_EFAIL General failure.

### **Comments**

This function finalizes the MSGQ component. It also finalizes the individual MQTs configured in the system.

### **Constraints**

The LDRV\_MSGQ component must be initialized.

### SeeAlso

```
LDRV_MSGQ_setup ()
```

Version1.30 Page 113of

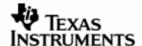

### 9.2.3 LDRV\_MSGQ\_transportOpen

This function initializes the transport associated with the specified processor.

# **Syntax**

DSP\_STATUS LDRV\_MSGQ\_transportOpen (ProcessorId procId, Pvoid attrs);

## **Arguments**

IN ProcessorId procId

ID of the Processor for which the transport is to be opened.

IN Pvoid attrs

Attributes for initialization of the transport. The structure of the expected attributes is specific to a transport.

#### ReturnValue

DSP\_SOK The MQT component has been successfully opened.

DSP\_EMEMORY Operation failed due to a memory error.

DSP\_EFAIL General failure.

### Comments

This function calls the open () function of the MQT identified through the processor ID. It initializes the MQT using the provided attributes.

The static configuration of the MQTs is done as part of the CFG. This includes configuration of the fixed attributes specific to each MQT, including its function table interface.

## **Constraints**

The LDRV\_MSGQ component must be initialized.

attrs must be valid.

procId must be valid.

### **SeeAlso**

LDRV\_MSGQ\_transportClose ()

Version1.30 Page 114of

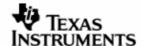

# 9.2.4 LDRV\_MSGQ\_transportClose

This function finalizes the transport associated with the specified processor.

# **Syntax**

```
DSP_STATUS LDRV_MSGQ_transportClose (ProcessorId procId) ;
```

## Arguments

IN ProcessorId procId

ID of the Processor for which the transport is to be closed.

### ReturnValue

DSP\_SOK The MQT component has been successfully closed.

DSP\_EMEMORY Operation failed due to a memory error.

DSP\_EFAIL General failure.

#### Comments

This function calls the close () function of the MQT identified through the processor ID.

## **Constraints**

The LDRV $\_$ MSGQ component must be initialized.

procId must be valid.

### **SeeAlso**

LDRV\_MSGQ\_transportOpen ()

Version1.30 Page 115of

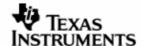

### 9.2.5 LDRV\_MSGQ\_open

This function opens the message queue to be used for receiving messages, identified through the specified message queue name.

### **Syntax**

```
DSP_STATUS LDRV_MSGQ_open (Pstr queueName, MSGQ_Queue * msgqQueue, MSGQ_Attrs * attrs);
```

## **Arguments**

IN Pstr queueName

Name of the message queue to be created.

OUT MSGQ\_Queue \* msgqQueue

Optional attributes for creation of the MSGQ.

IN OPT MSGQ\_Attrs \* attrs

Location to store the handle to the message queue.

### ReturnValue

DSP\_SOK The message queue has been successfully created.

DSP\_ENOTFOUND Attempt to open more than number of message

queues configured.

DSP\_EMEMORY Operation failed due to a memory error.

DSP EFAIL General failure.

## Comments

This function creates and initializes an instance of the LDRV\_MSGQ\_Object object representing a local message queue.

### **Constraints**

The LDRV MSGQ component must be initialized.

queueName must be valid.
msgqQueue must be valid.

#### SeeAlso

```
MSGQ_Queue
MSGQ_Attrs
LDRV_MSGQ_close ()
LDRV_MSGQ_locate ()
```

Version1.30 Page 116of

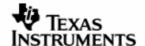

## 9.2.6 LDRV\_MSGQ\_close

This function closes the message queue identified by the specified MSGQ handle.

# **Syntax**

```
DSP_STATUS LDRV_MSGQ_close (MSGQ_Queue msgqQueue) ;
```

### **Arguments**

IN MSGQ\_Queue msgqQueue

Handle to the message queue to be deleted.

### ReturnValue

DSP\_SOK The message queue has been successfully deleted.

DSP\_EMEMORY Operation failed due to a memory error.

DSP\_EFAIL General failure.

### Comments

This function deletes the instance of the LDRV\_MSGQ\_Object object represented by the specified message queue handle.

## **Constraints**

The LDRV\_MSGQ component must be initialized.

msqqQueue must be valid.

### **SeeAlso**

```
MSGQ_Queue
LDRV_MSGQ_open ()
```

Version1.30 Page 117of

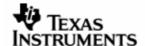

### 9.2.7 LDRV MSGQ locate

This function synchronously locates the message queue identified by the specified MSGQ name and returns a handle to the located message queue.

### **Syntax**

```
DSP_STATUS LDRV_MSGQ_locate (Pstr
                                                 queueName,
                             MSGQ_Queue *
                                                msgqQueue,
                             MSGQ_LocateAttrs * attrs) ;
```

## **Arguments**

ΙN Pstr queueName

Name of the message queue to be located.

OUT MSGQ Queue \* msgqQueue

Location to store the handle to the located message queue.

IN OPT MSGQ\_LocateAttrs \* attrs

Optional attributes for location of the MSGQ.

#### ReturnValue

DSP SOK The message queue has been successfully located.

DSP\_ENOTFOUND The specified message queue could not be located.

DSP\_ETIMEOUT Timeout occurred while locating the MSGQ.

DSP\_ENOTCOMPLETE Operation not complete when WAIT NONE was specified

as timeout.

DSP\_EMEMORY Operation failed due to memory error.

DSP EFAIL General failure.

#### Comments

This function searches within its own list of MSGQs and interacts with the remote MQTs to locate the MSGQ as specified by the user. If not found locally, the call passes down to the remote MQTs.

## **Constraints**

The LDRV\_MSGQ component must be initialized.

queueName must be valid.

msggQueue must be a valid pointer.

### **SeeAlso**

```
MSGQ_Queue
MSGQ LocateAttrs
LDRV_MSGQ_put ()
LDRV_MSGQ_release ()
```

Version1.30 Page 118of

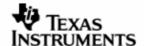

### 9.2.8 LDRV\_MSGQ\_locateAsync

This function asynchronously locates the message queue identified by the specified MSGQ name. An attempt is made to asynchronously locate the message queue. If the message queue is found, an MSGQ\_AsyncLocateMsg message is sent to the specified reply message queue.

## **Syntax**

```
DSP_STATUS LDRV_MSGQ_locateAsync (Pstr queueName, MSGQ_Queue replyQueue, MSGQ_LocateAsyncAttrs * attrs);
```

### **Arguments**

IN Pstr queueName

Name of the message queue to be located.

IN MSGQ\_Queue replyQueue

Location to store the handle to the located message queue.

IN MSGQ\_LocateAsyncAttrs \* attrs

Optional attributes for location of the MSGQ.

#### ReturnValue

DSP\_SOK The message queue has been successfully located.

DSP\_EMEMORY Operation failed due to memory error.

DSP\_EFAIL General failure.

## Comments

This function first searches within its own list of MSGQs. If not found locally, it sends an asynchronous locate request to all the remote MQTs. The remote MQT that is able to successfully locate the message queue sends an MSGQ\_AsyncLocateMsg message to the reply message queue specified by the user. If the message queue was not found in the system, no message is sent to the reply message queue.

### **Constraints**

The LDRV\_MSGQ component must be initialized.

queueName must be valid.

replyQueue must be valid.

attrs must be valid.

#### SeeAlso

MSGQ\_Queue
MSGQ\_LocateAsyncAttrs
LDRV\_MSGQ\_put ()
LDRV\_MSGQ\_release ()

Version1.30 Page 119of

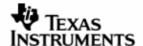

## 9.2.9 LDRV\_MSGQ\_release

This function releases the message queue identified by the MSGQ handle that was located earlier.

# **Syntax**

```
DSP_STATUS LDRV_MSGQ_release (MSGQ_Queue msgqQueue) ;
```

## **Arguments**

IN MSGQ\_Queue msgqQueue

Handle to the message queue to be released.

## ReturnValue

DSP\_SOK The message queue has been successfully released.

DSP\_ENOTFOUND The message queue was not previously located.

DSP\_EMEMORY Operation failed due to memory error.

DSP\_EFAIL General failure.

## Comments

This function releases the MSGQ as specified by the user. If not local, the call passes down to the remote MQTs.

## Constraints

The LDRV\_MSGQ component must be initialized.

msgqQueue must be valid.

## **SeeAlso**

```
MSGQ_Queue
LDRV_MSGQ_locate ()
```

Version1.30 Page 120of

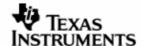

## 9.2.10 LDRV\_MSGQ\_alloc

This function allocates a message, and returns the pointer to the user.

# **Syntax**

```
DSP_STATUS LDRV_MSGQ_alloc (PoolId poolId, Uint16 size, MSGQ_Msg * msg);
```

## **Arguments**

IN PoolId poolId

ID of the Pool to be used for allocating this message.

IN Uint16 size

Size (in bytes) of the message to be allocated.

OUT MSGQ\_Msg \* msg

Location to receive the allocated message.

# ReturnValue

DSP\_SOK The message has been successfully allocated.

DSP\_EMEMORY Operation failed due to a memory error.

DSP\_EFAIL General failure.

### Comments

This function interacts with the specified pool to allocate a message of specified size.

#### **Constraints**

The LDRV\_MSGQ component must be initialized.

msg must be a valid pointer.

size must be greater than size of MSGQ\_MsgHeader.

## SeeAlso

```
MSGQ_MsgHeader
LDRV_MSGQ_put ()
LDRV_MSGQ_free ()
```

Version1.30 Page 121of

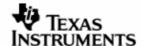

## 9.2.11 LDRV\_MSGQ\_free

This function frees a message.

# **Syntax**

```
DSP_STATUS LDRV_MSGQ_free (MSGQ_Msg msg) ;
```

### **Arguments**

IN MSGQ\_Msg msg

Pointer to the message to be freed.

#### ReturnValue

DSP\_SOK The message has been successfully freed.

DSP\_EMEMORY Operation failed due to a memory error.

DSP\_EFAIL General failure.

### Comments

This function interacts with the MQA to free the specified message. The MQA to be used, and all other information required for freeing the message, such as size of the message, are obtained from the message header.

### **Constraints**

The LDRV\_MSGQ component must be initialized.

msg must be valid.

### SeeAlso

```
MSGQ_MsgHeader
LDRV_MSGQ_get ()
LDRV_MSGQ_alloc ()
```

Version1.30 Page 122of

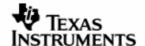

# 9.2.12 LDRV\_MSGQ\_put

This function sends a message to the specified MSGQ.

# **Syntax**

```
DSP_STATUS LDRV_MSGQ_put (MSGQ_Queue msgqQueue, MSGQ_Msg msg) ;
```

## **Arguments**

IN MSGQ\_Queue msgqQueue

Handle to the destination MSGQ.

IN MSGQ\_Msg msg

Pointer to the message to be sent to the destination MSGQ.

## ReturnValue

DSP\_SOK The message has been successfully sent.

DSP\_ENOTFOUND The message queue does not exist.

DSP\_EFAIL General failure.

## Comments

This function sends the message to the destination MSGQ. If the MSGQ is not local, the call passes down to the remote MQTs.

## **Constraints**

The LDRV\_MSGQ component must be initialized.

msgqQueue must be valid.

msg must be valid.

### SeeAlso

MSGQ\_Queue MSGQ\_MsgHeader LDRV\_MSGQ\_get ()

Version1.30 Page 123of

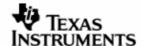

### 9.2.13 LDRV\_MSGQ\_get

This function receives a message on the specified MSGQ.

# **Syntax**

```
DSP_STATUS LDRV_MSGQ_get (MSGQ_Queue msgqQueue, Uint32 timeout, MSGQ_Msg * msg);
```

## **Arguments**

IN MSGQ\_Queue msgqQueue

Handle to the MSGQ on which the message is to be received.

IN Uint32 timeout

Timeout value to wait for the message (in milliseconds).

OUT MSGQ\_Msg \* msg

Location to receive the message.

### ReturnValue

DSP\_SOK The message has been successfully received.

DSP\_ETIMEOUT Timeout occurred while receiving the message.

DSP\_ENOTCOMPLETE Operation not complete when WAIT\_NONE was specified

as timeout.

DSP\_EMEMORY Operation failed due to memory error.

DSP\_EFAIL General failure.

#### Comments

This function queues up the received message on the appropriate MSGQ.

### **Constraints**

The LDRV\_MSGQ component must be initialized.

msgqQueue must be valid.

msg must be a valid pointer.

### SeeAlso

MSGQ\_Queue MSGQ\_MsgHeader LDRV\_MSGQ\_put ()

Version1.30 Page 124of

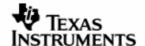

## 9.2.14 LDRV\_MSGQ\_count

This function returns the count of the number of messages in a local message queue.

# **Syntax**

```
DSP_STATUS PMGR_MSGQ_count (MSGQ_Queue msgqQueue, Uint16 * count) ;
```

## **Arguments**

IN MSGQ\_Queue msgqQueue

Handle to the MSGQ for which the count is to be retrieved.

OUT Uint16 \* count

Location to receive the message count.

## ReturnValue

DSP\_SOK The count has been successfully retrieved.

DSP\_EINVALIDARG Invalid argument.

DSP\_EFAIL General failure.

### Comments

This function traverses the list within the Message Queue object and returns the count of the number of messages queued within the list to the caller.

## **Constraints**

LDRV MSGQ component must be initialized before calling this function.

msgqQueue must be valid.

count must be a valid pointer.

### SeeAlso

MSGQ\_Queue

Version1.30 Page 125of

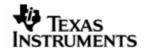

### 9.2.15 LDRV MSGQ setErrorHandler

This function allows the user to designate a MSGQ as an error-handler MSGQ to receive asynchronous error messages from the transports.

## **Syntax**

## **Arguments**

IN MSGQ\_Queue errorQueue

Handle to the message queue to receive the error messages.

IN PoolId poolId

ID indicating the pool to be used for allocating the error messages.

#### ReturnValue

DSP\_SOK The error handler has been successfully set.

DSP\_EFAIL General failure.

### **Comments**

This function registers the error handler MSGQ within its state object. After the error handler MSGQ has been set, the MSGQ component responds to LDRV\_MSGQ\_sendErrorMsg () calls from the transport by allocating and sending the appropriate asynchronous error message to the error handler MSGQ.

#### **Constraints**

The error handler MSGQ must be created before this API can be called.

The LDRV\_MSGQ component must be initialized.

errorQueue must be valid.

## SeeAlso

```
MSGQ_AsyncErrorMsg
LDRV_MSGQ_sendErrorMsg ()
```

Version1.30 Page 126of

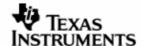

## 9.2.16 LDRV\_MSGQ\_instrument

This function gets the instrumentation information related to the specified message queue.

# **Syntax**

```
DSP_STATUS LDRV_MSGQ_instrument (MSGQ_Queue msgqQueue, MSGQ_Instrument * retVal);
```

## **Arguments**

IN MSGQ\_Queue msgqQueue

Handle to the message queue.

OUT MSGQ\_Instrument \* retVal

Location to retrieve the instrumentation information.

#### ReturnValue

DSP\_SOK The instrumentation information has been successfully

retrieved.

DSP\_EFAIL General failure.

### Comments

None.

## **Constraints**

This function is defined only if profiling is enabled within DSPLINK.

The LDRV\_MSGQ component must be initialized.

msgqQueue must be valid.

retVal must be a valid pointer.

# SeeAlso

MSGQ\_Instrument

Version1.30 Page 127of

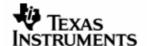

# 9.2.17 LDRV\_MSGQ\_debug

This function prints the status of the MSGQ subcomponent.

# **Syntax**

Void LDRV\_MSGQ\_debug (MSGQ\_Queue msgqQueue) ;

# **Arguments**

IN MSGQ\_Queue msgqQueue

Handle to the message queue.

## ReturnValue

None.

## Comments

None.

# **Constraints**

This function is defined only for debug builds.

msgqQueue must be valid.

## SeeAlso

None.

Version1.30 Page 128of

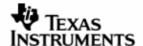

## 9.2.18 LDRV\_MSGQ\_locateLocal

This function locates a local message queue identified by the specified MSGQ name and returns a handle to the located message queue if found.

# **Syntax**

```
DSP_STATUS LDRV_MSGQ_locateLocal (Pstr queueName, MSGQ_Queue * msgqQueue);
```

## **Arguments**

IN Pstr queueName

Name of the message queue to be located.

OUT MSGQ\_Queue \* msgqQueue

Location to store the handle to the located message queue.

#### ReturnValue

DSP\_SOK The specified message queue was successfully

located.

DSP\_ENOTFOUND The specified message queue could not be located.

DSP\_EFAIL General failure.

### Comments

This function searches within the local MSGQ list for the specified message queue identified by its name.

This function is called internally by the LDRV MSGQ component and the transports.

#### **Constraints**

queueName must be valid.

msgqQueue must be valid.

### SeeAlso

MSGQ\_Queue

Version1.30 Page 129of

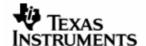

### 9.2.19 LDRV\_MSGQ\_sendErrorMsg

This function sends an asynchronous error message of a particular type to the user-defined error handler MSGQ.

### **Syntax**

```
DSP_STATUS LDRV_MSGQ_sendErrorMsg (MSGQ_MqtError errorType, Pvoid arg1, Pvoid arg2);
```

## **Arguments**

IN MSGQ\_MqtError errorType

Type of the error.

IN Pvoid arg1

First argument dependent on the error type.

IN Pvoid arg2

Second argument dependent on the error type.

#### ReturnValue

DSP\_SOK The error message has been successfully sent.

DSP\_EINVALIDARG Invalid argument.

DSP\_EFAIL General failure.

### Comments

This function sends an error message to the user-defined error handler MSGQ. It is called by the transports on occurrence of any of a set of predefined asynchronous errors.

This function is called internally by the transports.

### **Constraints**

This function sends an error message only if the user has registered an error handler MSGQ through a call to the MSGQ\_setErrorHandler () function.

# SeeAlso

```
MSGQ_MqtError
MSGQ_AsyncErrorMsg
LDRV_MSGQ_setErrorHandler ()
```

Version1.30 Page 130of

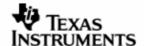

# 9.2.20 LDRV\_MSGQ\_notImpl

Represents a function that is not implemented and returns status accordingly.

# Syntax

```
DSP_STATUS LDRV_MSGQ_notImpl ();
```

# **Arguments**

None.

### ReturnValue

DSP\_ENOTIMPL

This function is not implemented.

## Comments

This function should be used in interface tables where some functions are not being implemented.

## **Constraints**

None.

## SeeAlso

MQT\_Interface

Version1.30 Page 131of